#### Open Source Performance Analysis Tools for HPC/Linux Systems

Philip J. Mucci [mucci@cs.utk.edu](mailto:mucci@cs.utk.edu) <http://www.cs.utk.edu/~mucci> KTH/UTK/SiCortex

> HPCiA '07 Tromsø, Norway

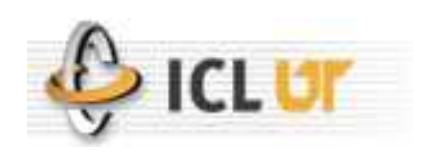

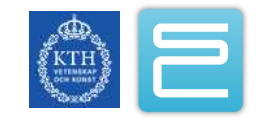

# **Outline**

- Motivation
- •Background
- Middleware
- Tools

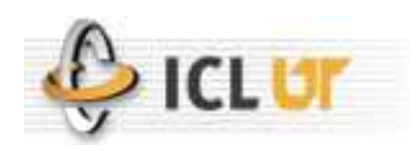

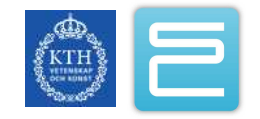

# **Motivation**

- Economic: Time is Money
	- Average lifetime of these large machines is a handful years before being decommissioned.
	- Many HPC centers charge departments by the CPU hour.
	- Consider the cost per day of a 4 million dollar machine, retired after 4 years, with annual support/maintenance/infrastructure/personnel costs of \$300,000.
	- That's \$1500.00 per hour of compute time.
		- Price per sq. ft/m, per KW/h, per employee, all going up.
		- Faster than delivered performance (vs. peak)?

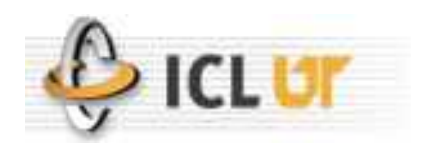

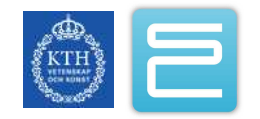

#### Memory Bandwidth

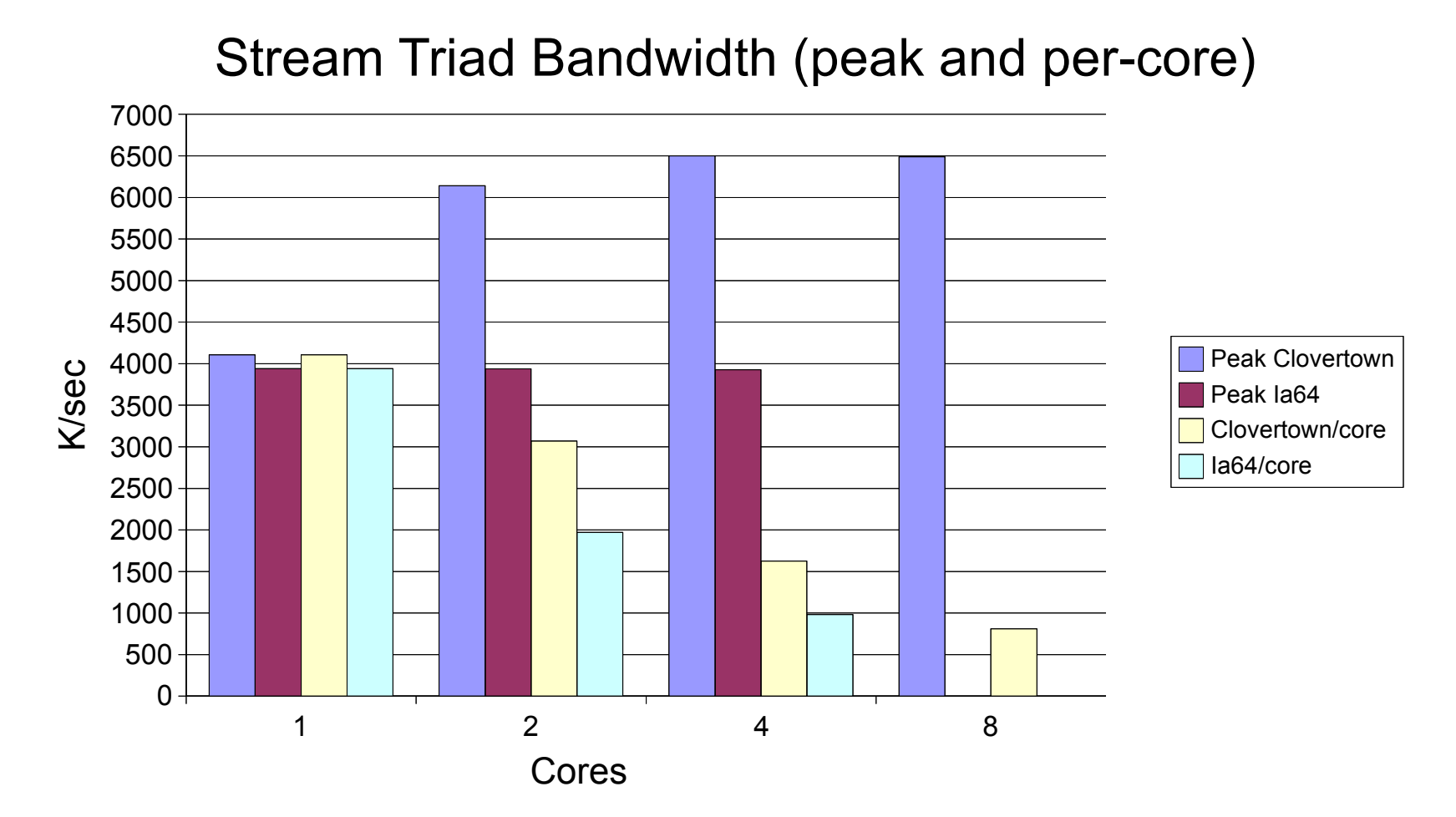

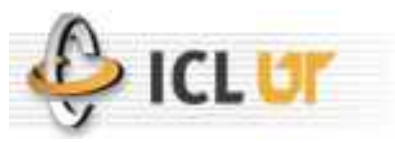

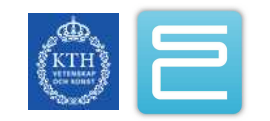

# **Motivation**

- Qualitative: Improvements in Science
	- Poorly written code can easily run many times worse than an optimized version.
	- Consider how hard it is to write a decent:
		- DGEMM/FFT/2D/3D Convolution
- Performance IS the difference in resolving the phenomena of interest.
- Predictions about the limiting factors of performance codes are (usually) erroneous:
	- Working set size and memory bandwidth
	- P2P latency & collective performance
- How can you plan for additional resources?

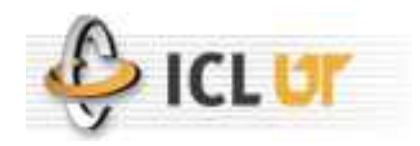

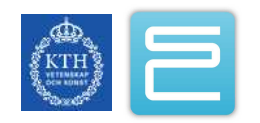

# Rising Processor Complexity

- •Architectural can innovations can 'hide' performance from the programmer.
	- Performance cannot be easily predicted.
		- Static/dynamic branch prediction
		- Hardware prefetching
		- Out-of-order scheduling/execution
		- Predication
		- Coherency
- •A measure of wallclock time, even comparative, is not enough.
- How fast is fast, how high is up?

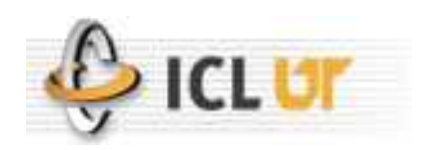

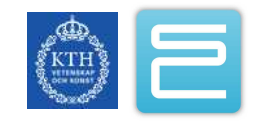

#### Intel Clovertown Block Diagram

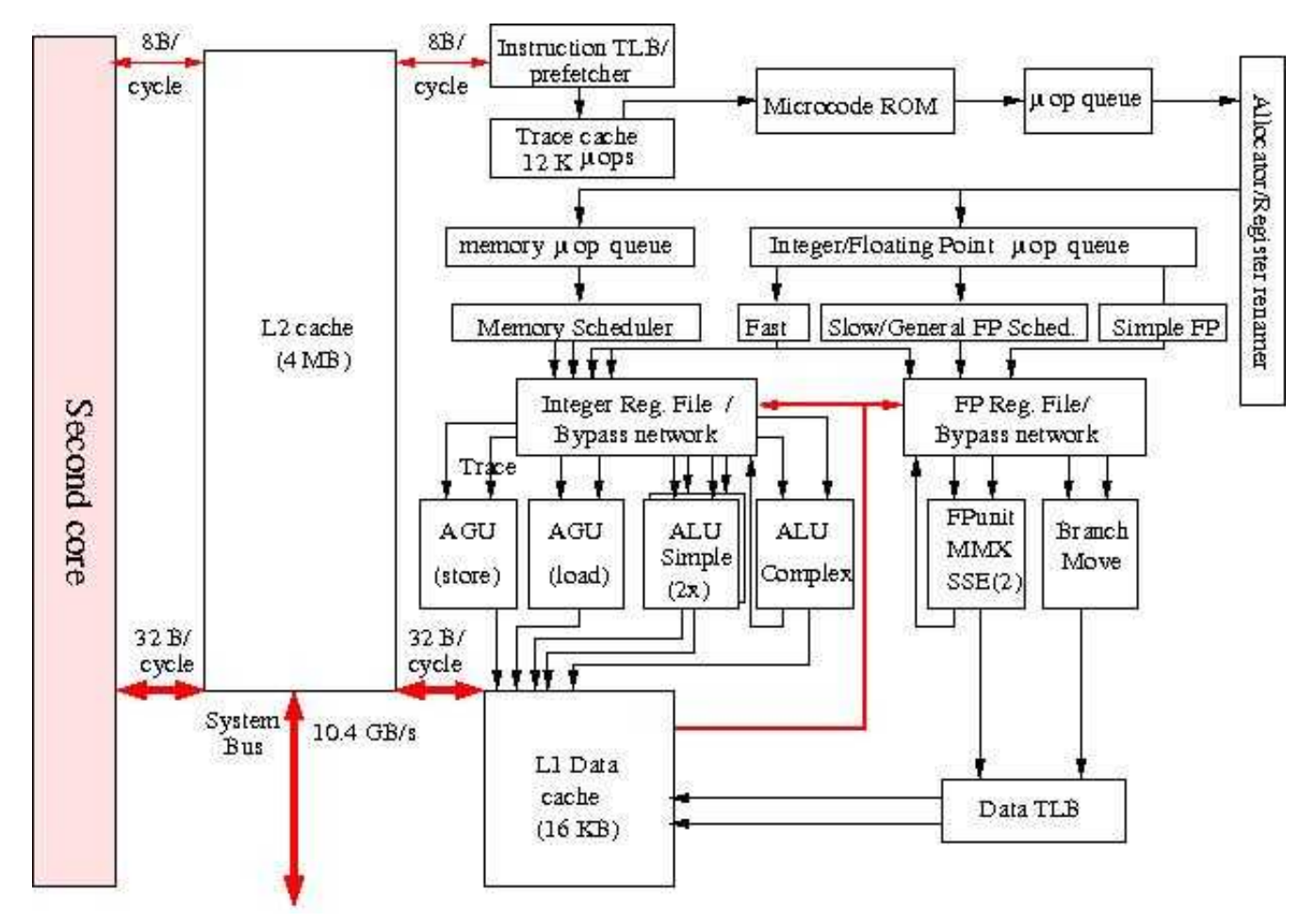

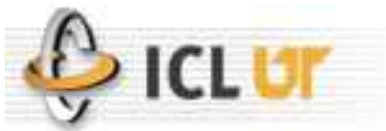

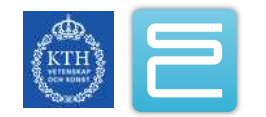

#### Intel Clovertown 2x4 Node

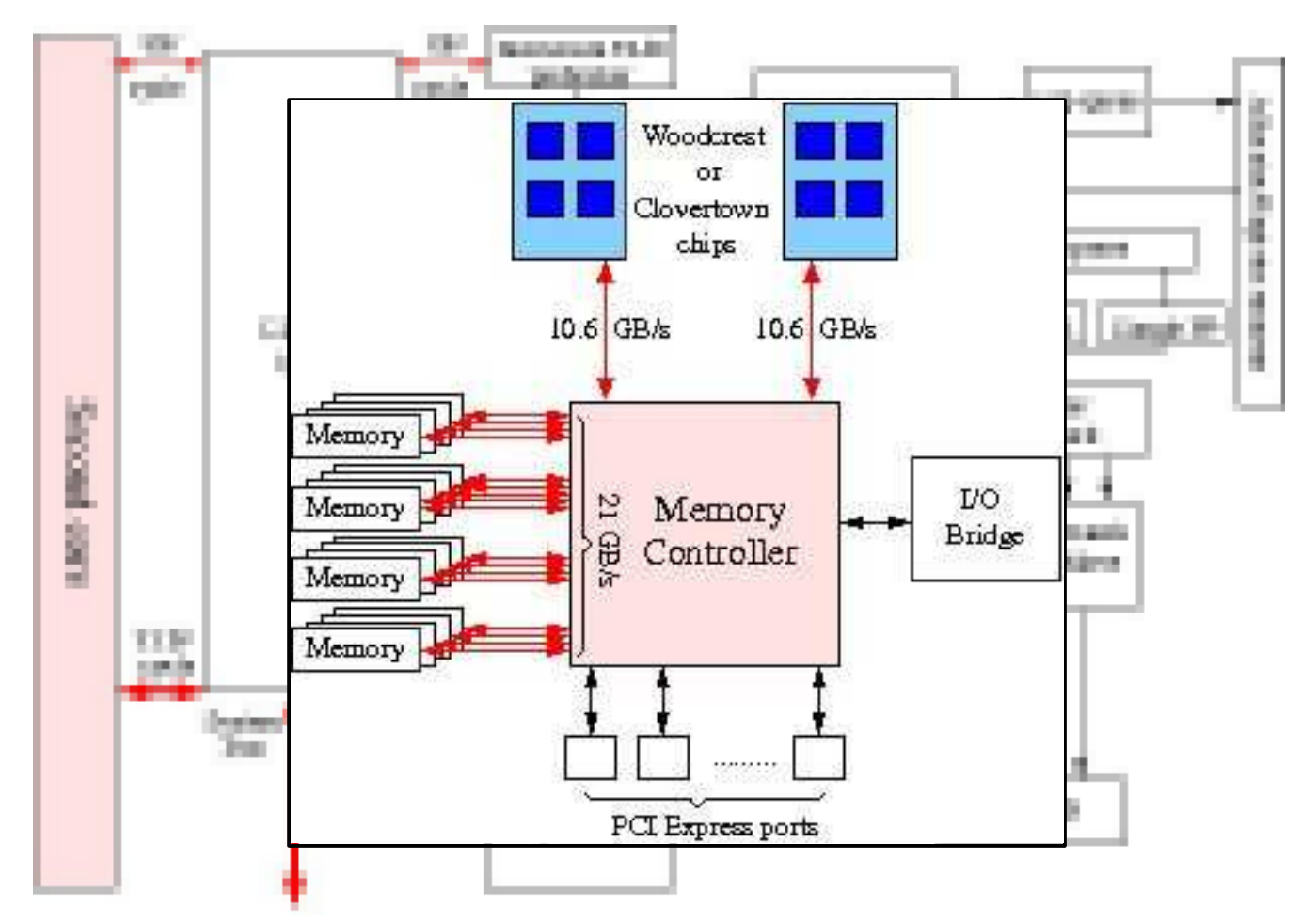

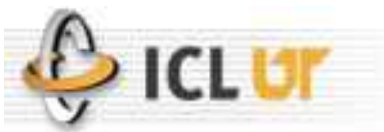

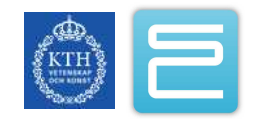

# **Motivation**

#### •Application Scientists

- Plan, code and test for performance during entire development cycle. (K.R. 'Clever Contributors')
	- Retrofitting performance isn't possible without a significant investment.
	- Be wary of promises of 'free' performance, i.e. OpenMP, HPF, BSP, UPC. All contain trade-offs.
- •Computer Scientists
	- Develop tools, infrastructure and expertise to develop **and track** performance in terms of architecture and applications in the long term.
- Education and cooperation is the key.

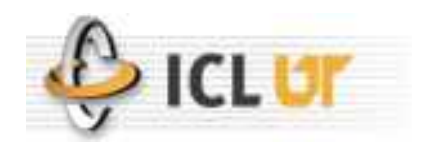

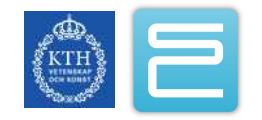

## Performance Evaluation

- Traditionally, performance evaluation has been somewhat of an art form:
	- Limited set of tools (/bin/time, gprof)
	- Major differences between systems, SW and HW
	- Lots of intuition/experience/guesswork involved in looking 'behind the numbers'
		- Few individuals possessed all the knowledge
- Today, the situation is different.
	- Hardware support for performance analysis and a wide variety of quality Open Source tools to choose from.
	- Exporting the knowledge down into the user base.

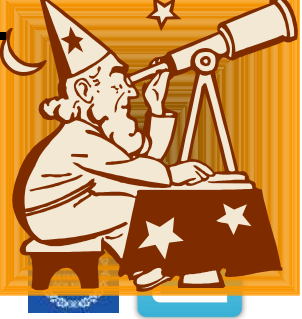

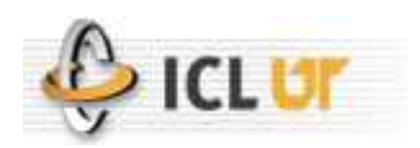

# The State of Linux Performance Tools

- Linux kernel has no code to support hardware performance measurements in production (nonroot, shared) environments.\*
	- Despite highly stable kernel patches being available for > 10 years on some platforms.
	- Patch deployment complicated for smaller users where support agreements preclude patching of the kernel.
- No major commercial Linux distribution contains anything beyond OProfile and Gprof.\*
	- Gprof: requires recompilation, does not support threads
	- Oprofile: requires root privileges to use, does not allow sharing of the PMU resources

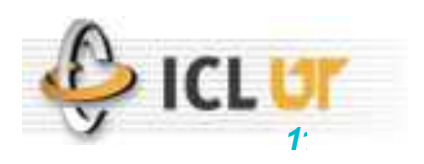

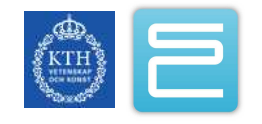

## The State of Linux Performance Tools

- Vendors have developed some good tools, but kept much of the code private.
- Numerous quality open-source tools exist but many are lacking in good release engineering practices:
	- Documentation/Installation/Usage semantics
	- Parallel run-time integration and interoperability
	- Distribution (no RPM's, Ebuilds, Debs...)

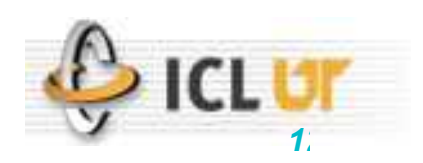

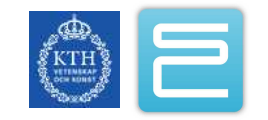

## Evaluation of Workloads

- •Characterization
	- Overall evaluation of performance
	- Isolate specific components for focus.
- •Analysis and Optimization
	- Establish baseline performance data
	- Focus experimentation and optimization passes.
- Performance Development
	- Integration of robust performance evaluation
	- Regular performance regression testing

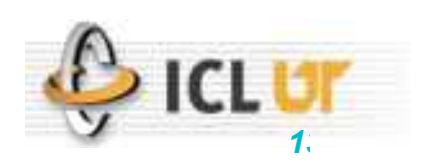

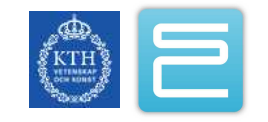

# The Trouble with Timers

- They depend on the load on the system.
	- Elasped wall clock time does not reflect the actual time the program is doing work due to:
		- OS work/interference.
		- Other processes.
	- Per-thread timers are coarse grained.
- The solution?
	- We need measurements that are accurate yet independent of external factors. (With some help from the OS)

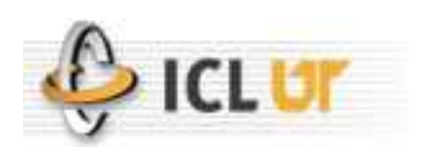

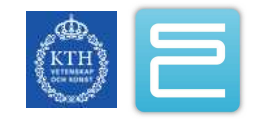

#### Hardware Performance Counters

- Performance Counters are hardware registers dedicated to counting certain types of events within the processor or system.
	- Usually a small number of these registers (2,4,8)
	- Sometimes they can count a lot of events or just a few
	- Symmetric or asymmetric
	- May be on or off chip
- Each register has an associated control register that tells it what to count and how to do it.
	- Interrupt on overflow
	- Edge detection (cycles vs. events)
	- User vs. kernel mode

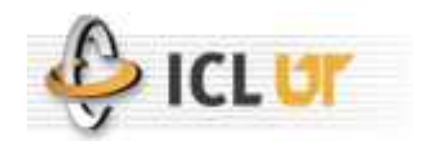

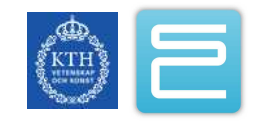

# Sample Performance Data Available

- •Cycle count
- Instruction count
	- All instructions
	- Floating point
	- Integer
	- Load/store
- •Branches
	- Taken / not taken
	- Mispredictions
- Pipeline stalls due to
	- Memory subsystem
	- Resource conflicts

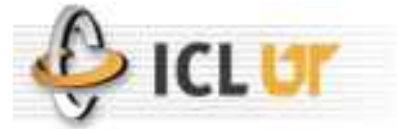

#### •Cache

- I/D cache misses for different levels
- Invalidations
- TLB
	- Misses
	- Invalidations
	- –

# Intel Core 2 PMU

- 5 counters
	- 2 fully programmable counters
	- 3 fixed function counters
		- INSTR\_RETIRED.ANY
		- CPU\_CLK\_UNHALTED.CORE
		- CPU\_CLK\_UNHALTED.REF
- Each register can:
	- Count in any combination of the counting domains:
		- User, Kernel, etc..
	- Interrupt on overflow
- Plus an RTC

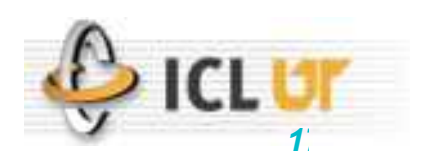

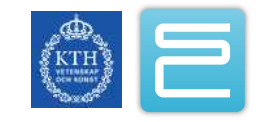

## Hardware Performance Counter Virtualization

- Every process appears to have its own counters.
- OS accumulates counts into 64-bit quantities for each thread and process.
	- Saved and restored (lazily) on context switch.
- •Both user, kernel and other domains can be measured.
- Explicit counting or histograms based on sampling upon counter overflow.
- •Counts are largely independent of load.

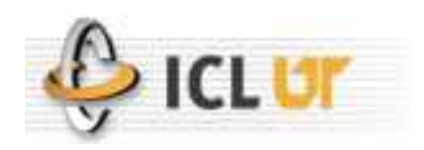

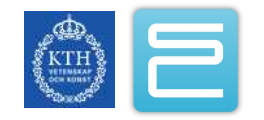

# Direct Measurements

- Start/stop paradigm, usually requiring explicit instrumentation.
- •Aggregate
	- Reduce data at run-time avg/min/max measurements.
	- Useful for application and architecture characterization and optimization.
- Tracing
	- Generate a record for each measured event.
	- Useful only when evidence of performance anomalies is present due to the large volume of data generated.

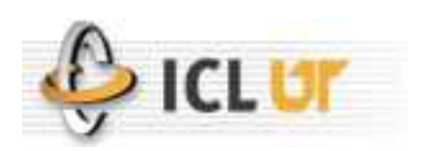

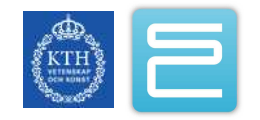

# Indirect Measurements

- Form probabilistic estimates of the distribution of performance related events.
- Profiling
	- Histogram pointer values based on interrupts every N performance events. (i.e. Histogram the IP every 1000 L1 D-cache misses.)
- •Sampling
	- Record values of performance related events based on the trigger of some other event. (i.e. Record effective data address of cache miss, IP, timestamp and miss latency type every 1000 L1 D-cache misses.)
- •Boundary between indirect and direct is somewhat fuzzy.

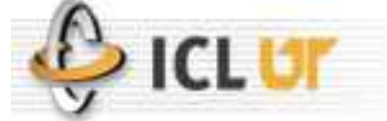

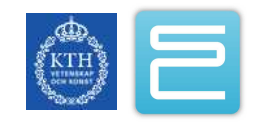

## Statistical Profiling

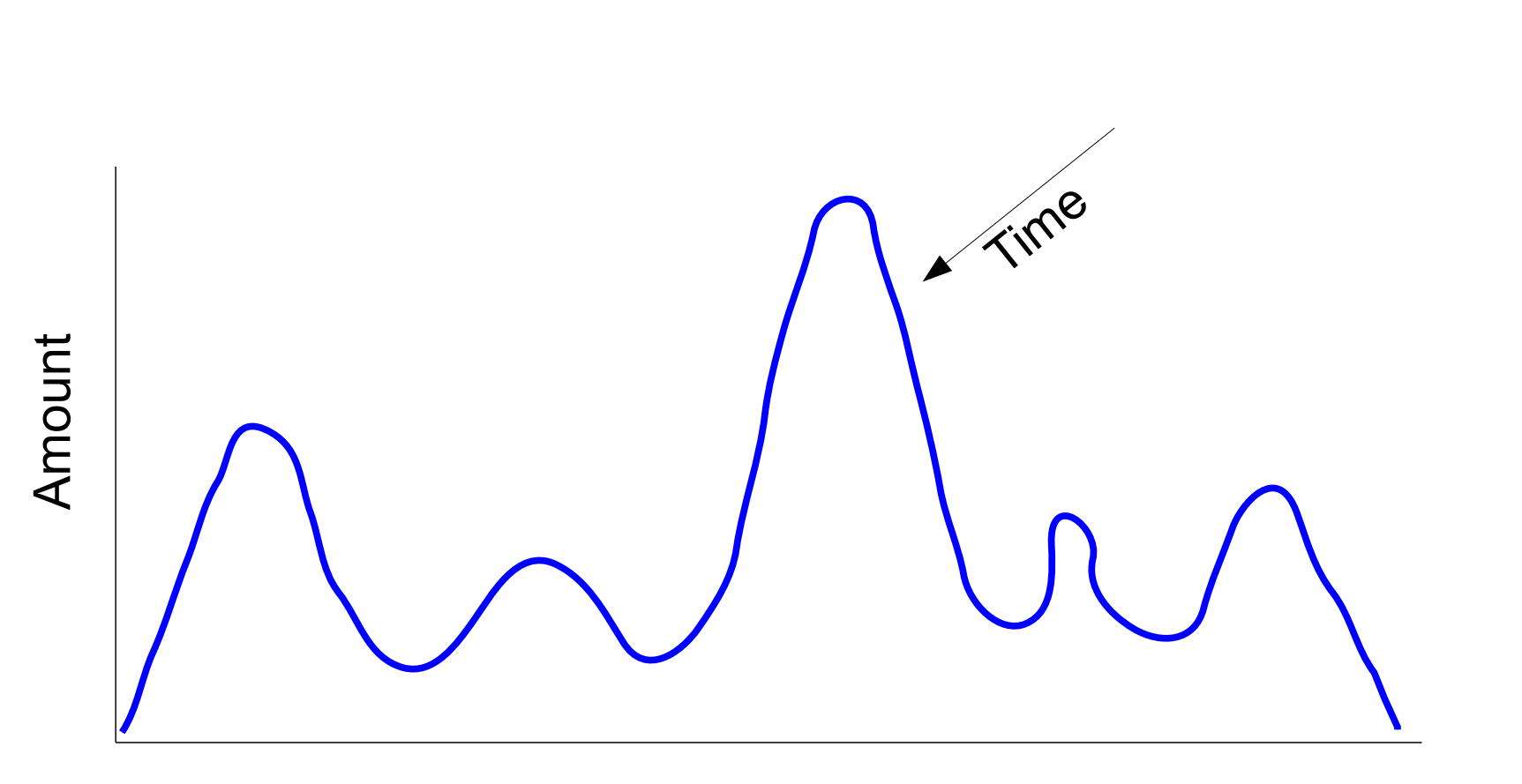

Location

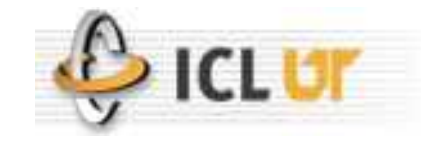

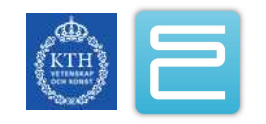

#### Hardware Statistical Profiling

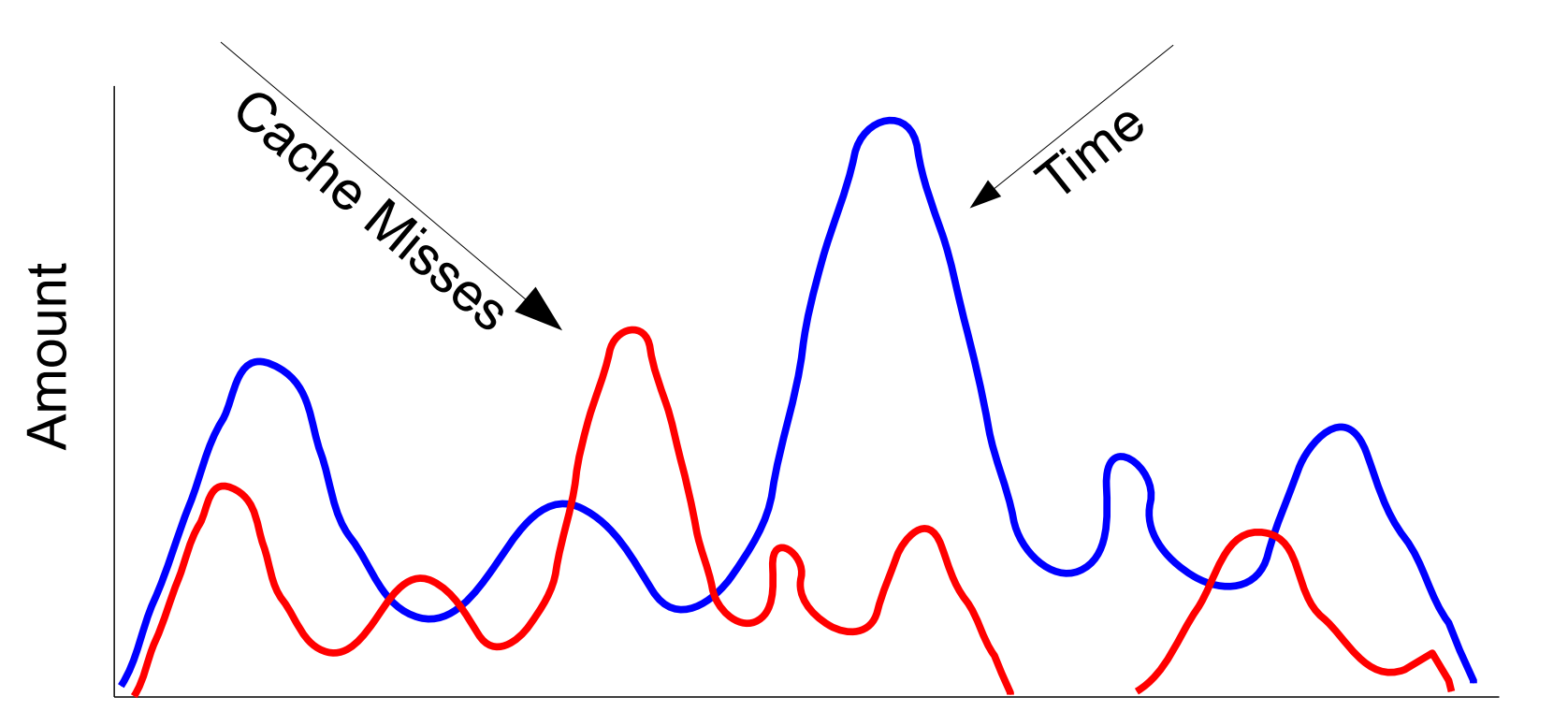

Location

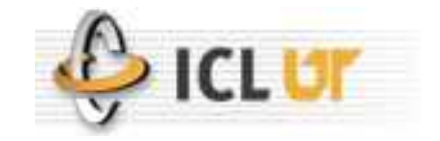

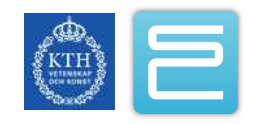

#### Parallel Performance

"The single most important impediment to good parallel performance is *still* poor single-node performance. "

- William Gropp

Argonne National Lab

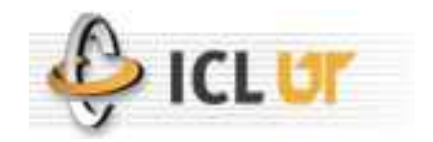

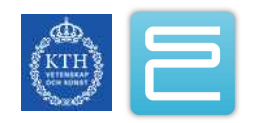

#### Beware the Fallacy of Reported Linear Scalability

- •But what about per-core performance?
- •With a slow code, overall performance of the code is not vulnerable to other system parameters like communication bandwidth, latency.
- •Very common on tightly integrated systems where you can simple add PE's for performance.

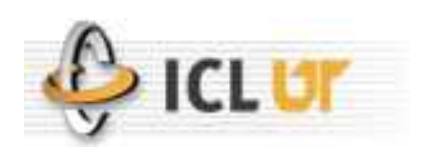

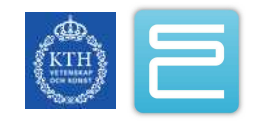

#### Which Tool?

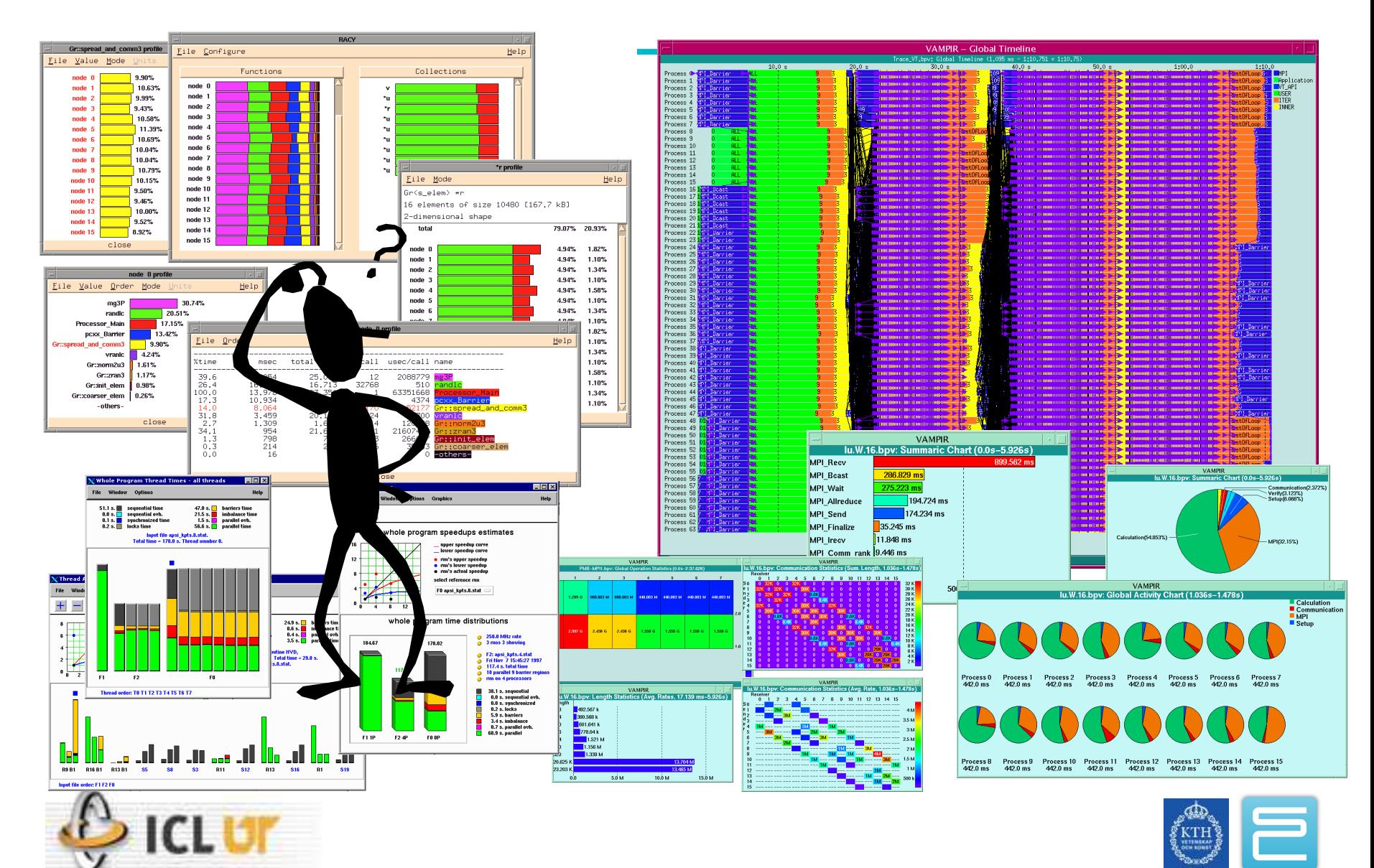

# Why a Kernel Patch is Needed?

- PMU registers are of finite and limited precision – PMU registers are virtualized into 64 bit quantities.
- Measure multiple users/processes/threads simultaneously
	- Context switch boundaries are preserved just like the FPU registers
	- Measurements should be independent of system load/activity.

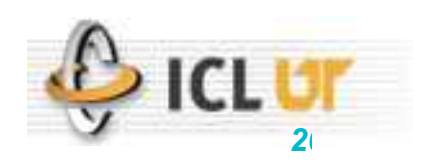

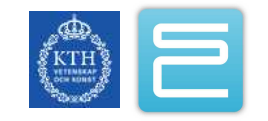

# PerfCtr Kernel Subsystem

- Lightweight and thin kernel patch that provides minimal set of functionality for hardware performance analysis.
	- Efficient code structure with lazy updates.
	- System wide and per-thread counting.
	- First-person and third-person (attach) operation.
	- Platform support:
		- $x86$ [64] and ppc
		- Many kernel revisions and distributions
	- Actively supported
- The recommended patch as of today for production installation.

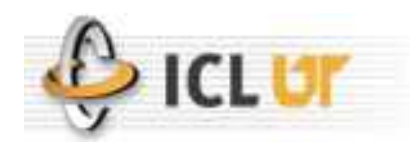

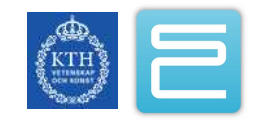

# PerfCtr: More Information

- •Websites
	- <http://user.it.uu.se/~mikpe/linux/perfctr/>
	- <http://sourceforge.net/projects/perfctr/>
- Mailing Lists
	- [perfctr-devel@lists.sourceforge.net](mailto:perfctr-devel@lists.sourceforge.net)

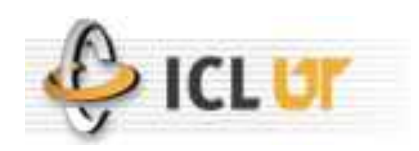

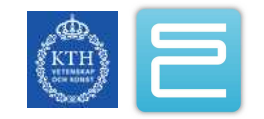

# The Perfmon2 Kernel Subsystem

- •Additional features over PerfCtr:
	- Buffered interrupts with sampling.
	- Kernel mode multiplexing.
	- Flexible event sampling interface for advanced hardware.
		- Event address registers
		- Branch trace buffers
	- Additional platforms: ia64,ppc,sparc64,mips,cell
- In the pipe for adoption (see LKML).
- •Support of many vendors.

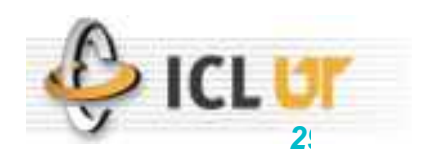

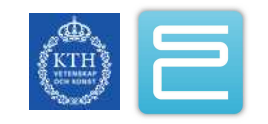

#### PerfMon2: More Information

- •Websites
	- <http://perfmon2.sourceforge.net/>
- Mailing Lists
	- [perfmon2-devel@lists.sourceforge.net](mailto:perfmon2-devel@lists.sourceforge.net)

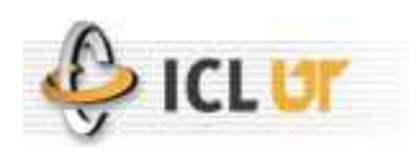

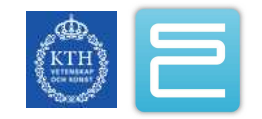

# PAPI

- Performance Application Programming Interface
- The purpose of PAPI is to implement a standardized portable and efficient API to access the hardware performance monitor counters found on most modern microprocessors.
- The goal of PAPI is to facilitate the optimization of parallel and serial code performance by encouraging the development of cross-platform optimization tools.

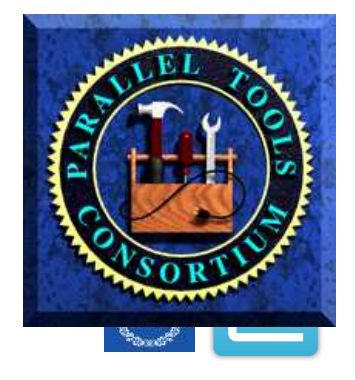

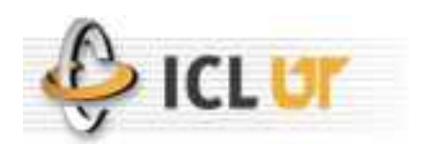

# PAPI

- •Ad-hoc standard library for the implementation of application performance analysis tools.
- 2 level API, high-level (apps) and low-level (tools)
- Provides first and third person semantics for 'thread-centric' counting and sampling based on PMU events.
- Handles the 'gory details' and allows one to focus on tool development.
- Portable: write once, run anywhere.

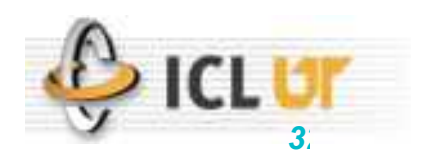

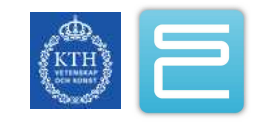

# PAPI Events

- Preset events: proposed set of events deemed most relevant for application performance tuning.
	- Mappings from symbolic names to machine specific definitions for a particular hardware resource.
		- Total Cycles is PAPI\_TOT\_CYC
- Native events: performance metrics as specified by the hardware reference documentation.
	- Usually require a more detailed understanding of the architecture.
	- Names are different for every architecture.
- PAPI also supports presets that may be derived from the underlying hardware metrics.

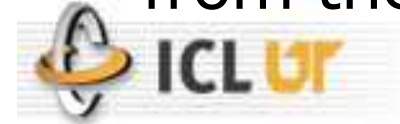

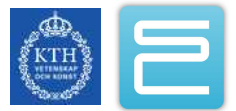

#### PAPI Presets on IA64

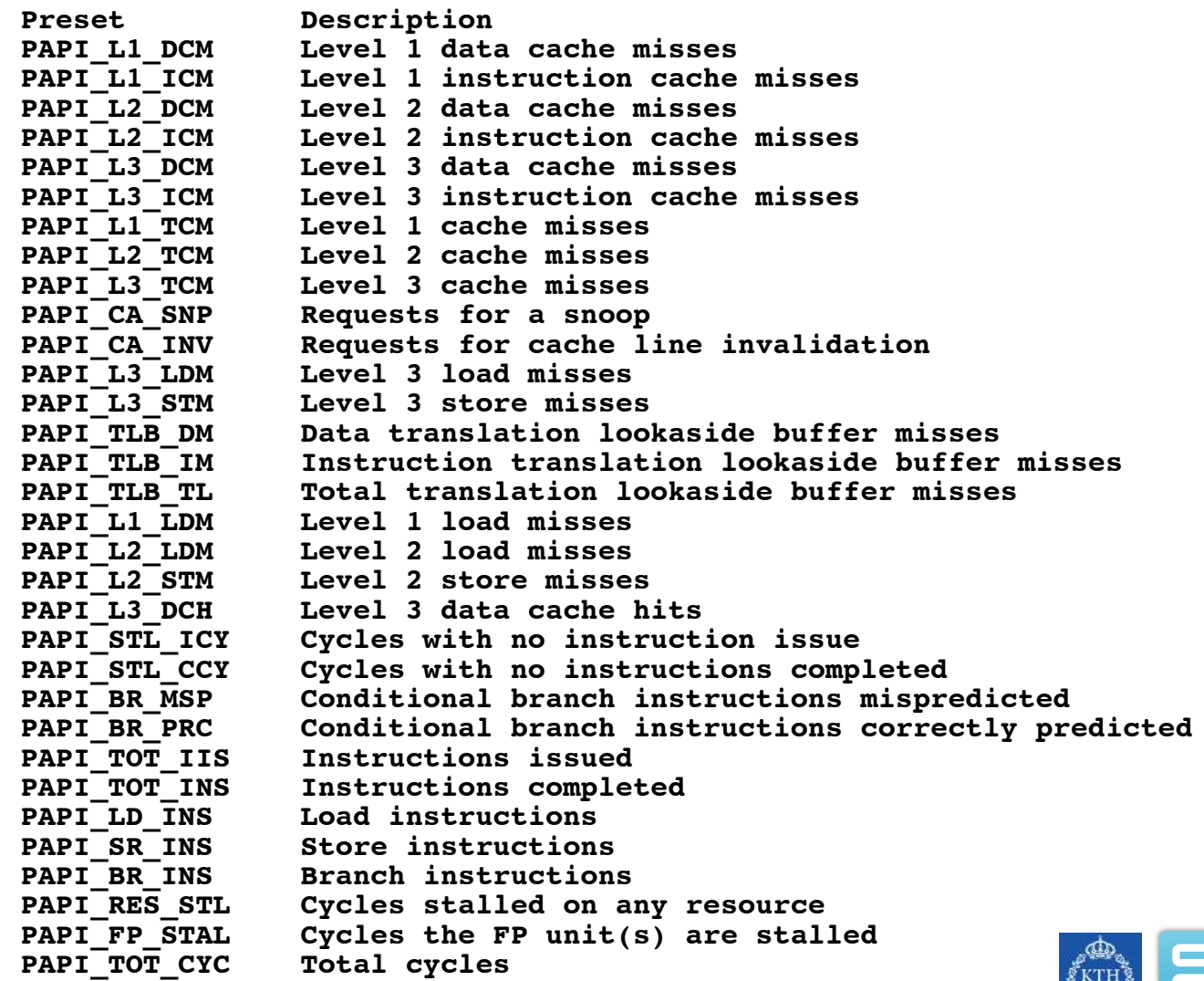

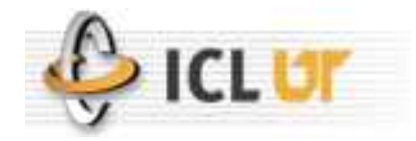

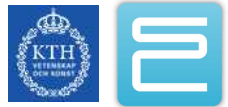

# Other Noteworthy Middleware

- Monitor
	- Dynamically insert callbacks for relevant events, thread creation, destruction, library loading, fork/exec, etc...

#### • DyninstAPI

- Full dynamic instrumentation infrastructure
	- In-memory and on-disk binary instrumentation

#### •SymtabAPI

- Efficient symbol table lookup
- Mrnet
	- Multicast-reduction network for efficient exchange of data by parallel tools
- Libpfm/libperfctr: low level counter access libs

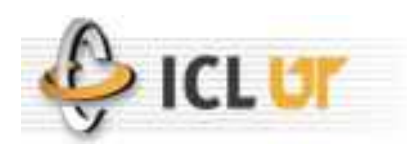

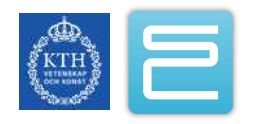

#### Internal Timers

- $\bullet$  C/C++
	- **getrusage(),** process (user & kernel)
	- **times(),** process (user & kernel)
	- **gettimeofday()**, wallclock
	- **clock\_gettime(),**wallclock
- Fortran
	- **call cpu\_time (value)**, process (user+kernel)
	- **call etime (array,cpu\_time),** process (user & kernel, sum)
	- **call second (value),** process (user+kernel)
	- **call system\_clock (count,rate,max),** wallclock

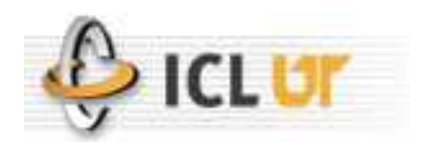

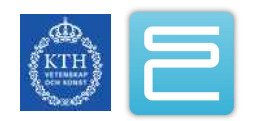
# Internal Timers(2)

- **MPI\_Wtime()**, microseconds
- Timers are usually not synchronized between nodes beyond what NTP can achieve.
- Latency is different than resolution.
- Timers may be expensive,
	- Many calls to this function will affect your wall clock time.
- •Arch specific timers:
	- TSC register (Intel, PPC, etc)
		- May not even be synchronized among cores
		- May change rate
	- Central switch clock (BG, SP, Altix)

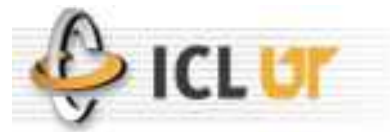

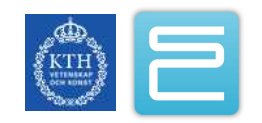

# **PAPI** Performance **Ex**periment Tools

- •Set of commands that provide the interface to the underlying performance monitoring tools.
	- All are based on Monitor and PAPI
- papiex, mpipex, ioex, hpcex, gptlex
	- Easy to use as /bin/time, generating concise text output where appropriate.
	- Take the same arguments, except for tool-specific options.
	- Provide standard and HTML man pages and documentation.
	- Requires no recompilation.
	- Monitors all subprocesses/threads.
	- Output goes to stderr or a file.

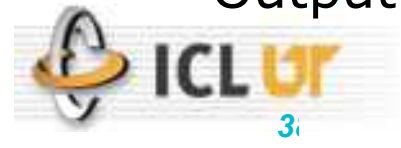

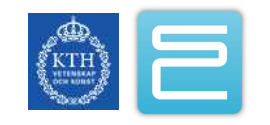

# PapiEx

- Used to obtain summary information about an application using PAPI and other metrics.
- •Represents the first pass of application performance evaluation.
- It provides:
	- Memory footprint
	- Percent of time in I/O
	- Percent of time in MPI
	- PAPI, native and derived metrics
	- Provides per-thread, per-task and per-job summaries
	- Simple instrumentation API for further focus

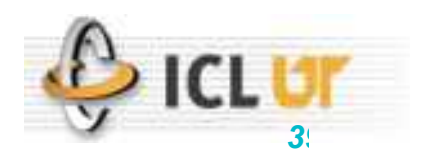

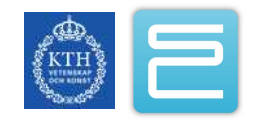

### PapiEx Output

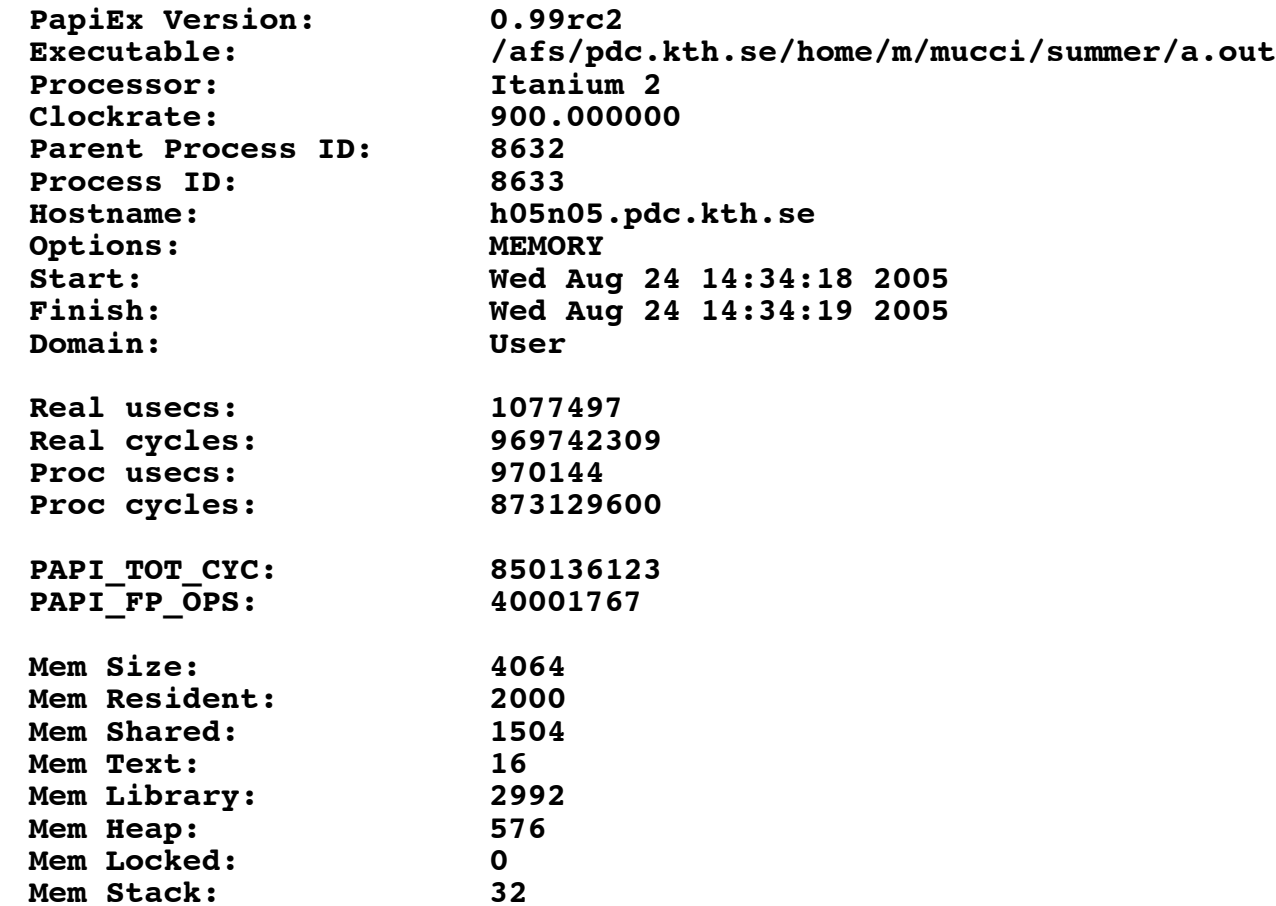

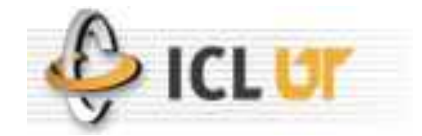

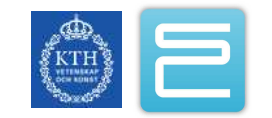

#### Papiex: Workload Characterization

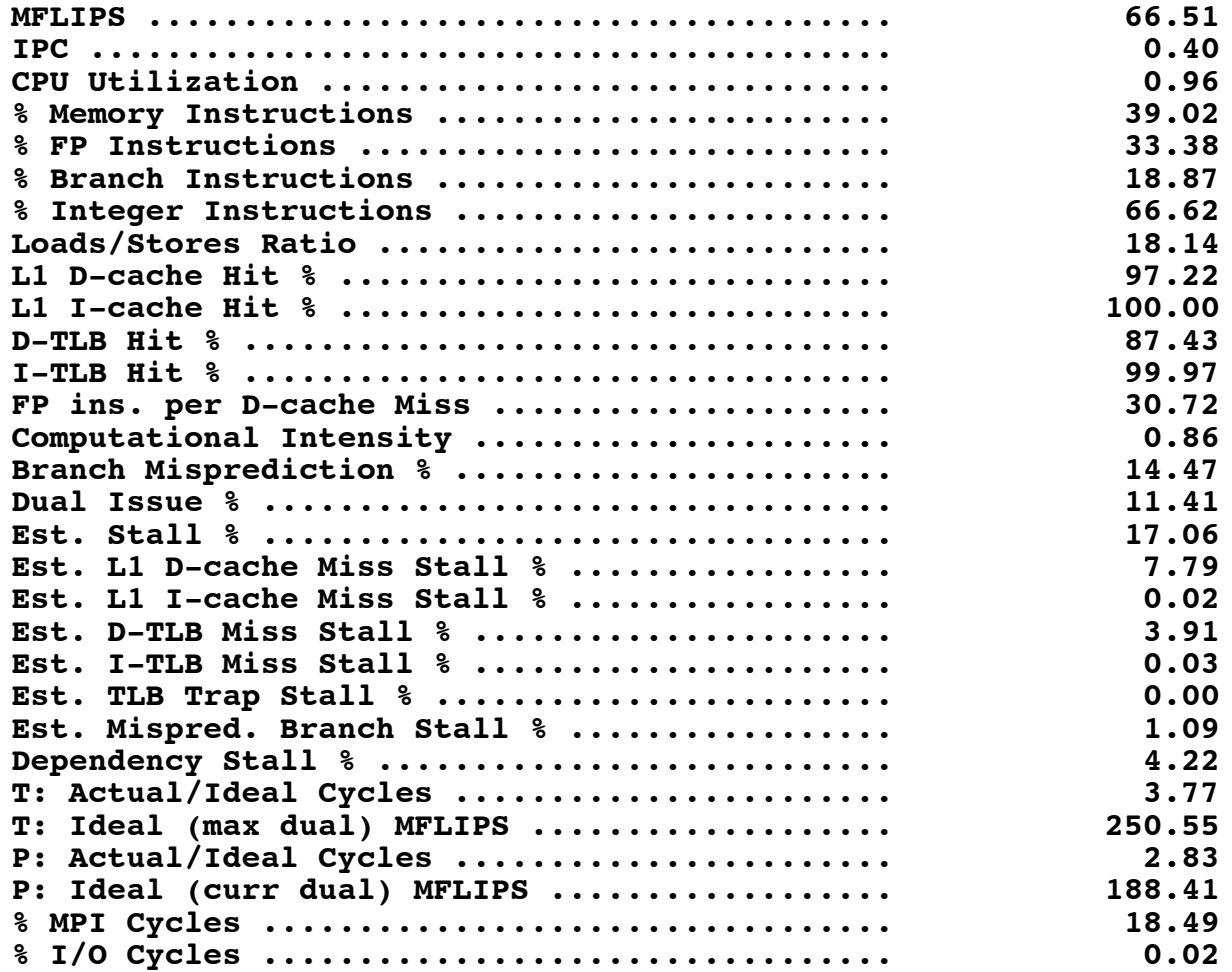

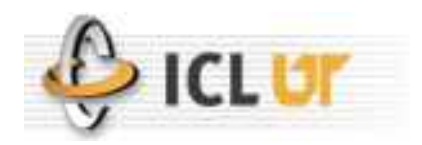

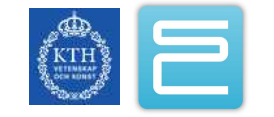

#### PapiEx Caliper Fortran Example

**#include "papiex.h"**

```
program zero
real a, b, c;
a = 0.1
b = 1.1c = 2.1PAPIEX_START_ARG(1,"write")
print \overline{\phantom{a}}, "Doing 10000000 iters. of a \overline{\phantom{a}} += b \overline{\phantom{a}} c on doubles."
PAPIEX_STOP_ARG(1)
PAPIEX_START_ARG(2,"do loop")
do i=1,100000000
    a = a + b * cend do
PAPIEX_STOP_ARG(2)
```
**end**

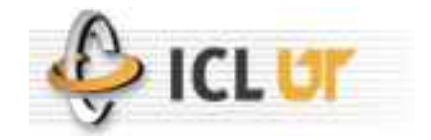

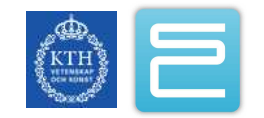

- Used to characterize the I/O performance of an application.
	- Based on concepts from IOtrack written at PDC/KTH.
- Per-file statistics:
	- Flags
	- Access type
	- Bandwidth
	- Chunk size
	- Time spent

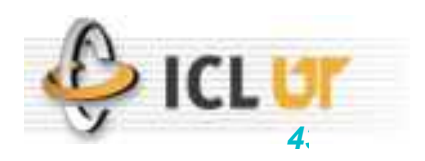

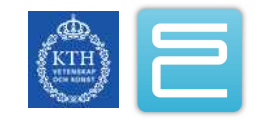

### Ioex: Per-file profile

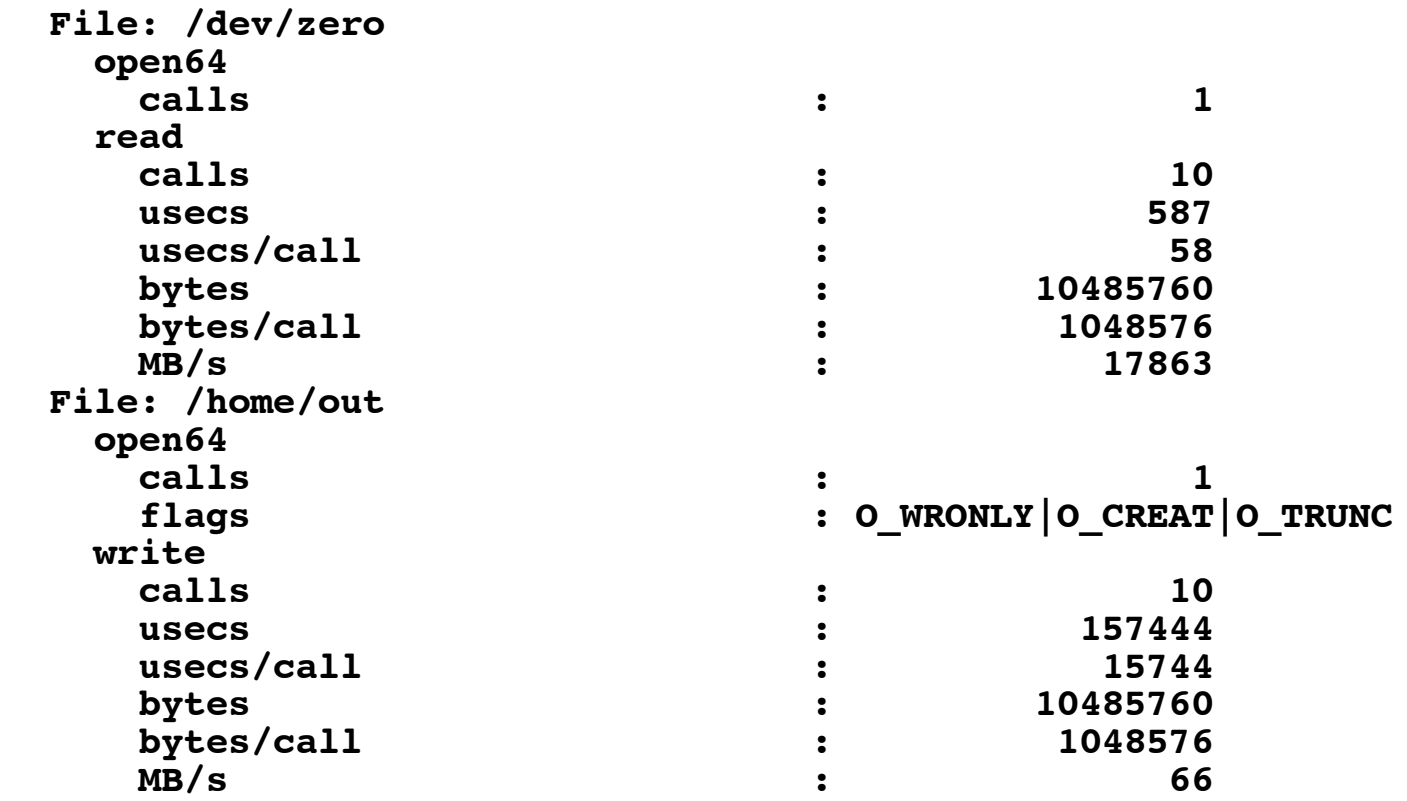

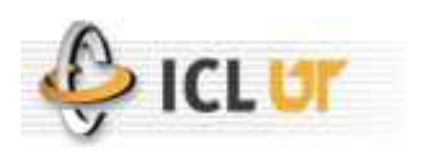

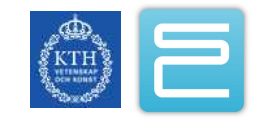

# PapiEx: More Information

- Multiple tools in one:
	- MpiP: mpipex
	- HPCToolkit: hpcex
	- GPTL: gptlex
	- PAPI: papiex
	- IO: ioex
- Project websites
	- <http://www.cs.utk.edu/~mucci/papiex>
- Mailing list
	- [ptools-perfapi@cs.utk.edu](mailto:ptools-perfapi@cs.utk.edu)

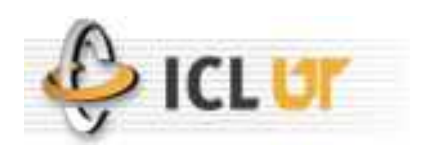

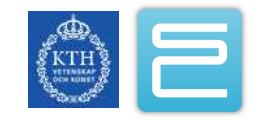

## MPI Performance Analysis

- There are 2 modes, both accomplished through intercepting the calls to MPI.
	- Aggregate
	- Tracing
- Often aggregate is sufficient.
	- MPIP, FMPI
- Tracing
	- Jumpshot and the MPE libraries.
	- Vampir
	- Intel Trace Analyzer

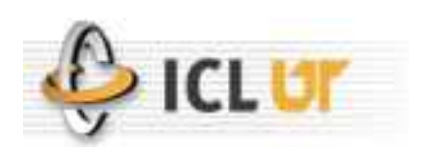

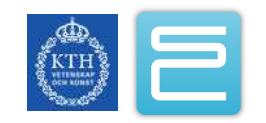

# mpiP: Lightweight MPI Profiling

- Used to characterize the MPI performance of an application and quickly find MPI bottlenecks.
- It provides:
	- MPI load balance
	- MPI function profile
	- Message size distribution
	- Call site information: file, function and line
- Used by simply relinking with the mpiP library.
	- Preloading can be used

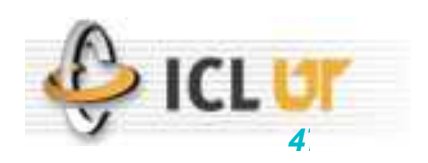

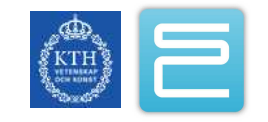

### MPI Profile by Callsite

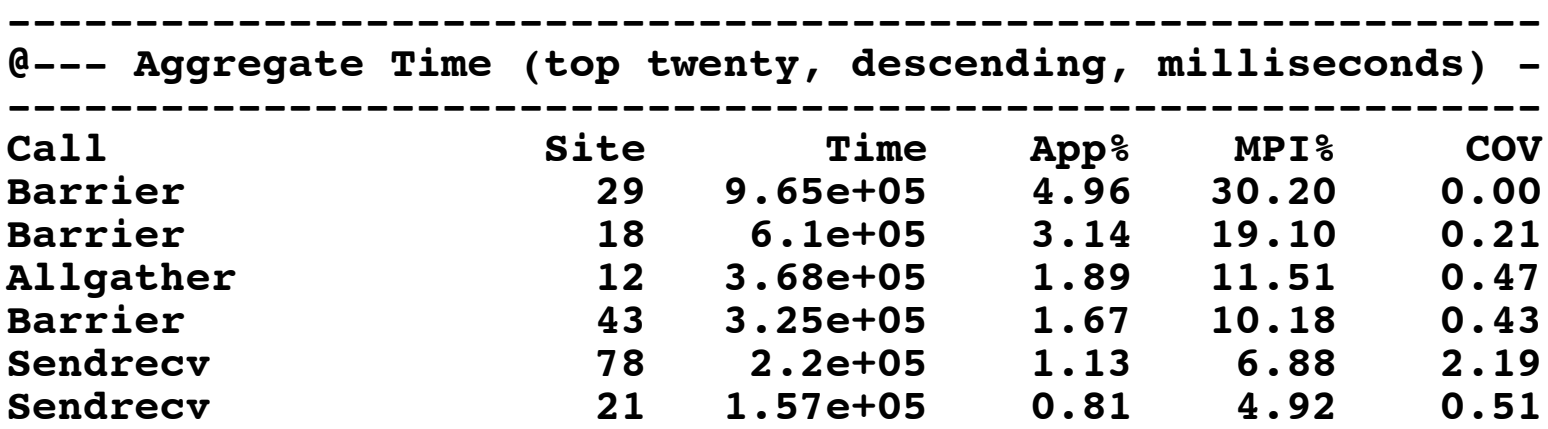

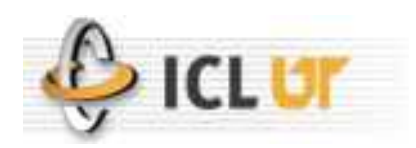

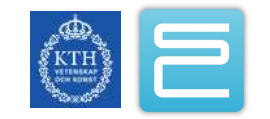

#### Load Balance

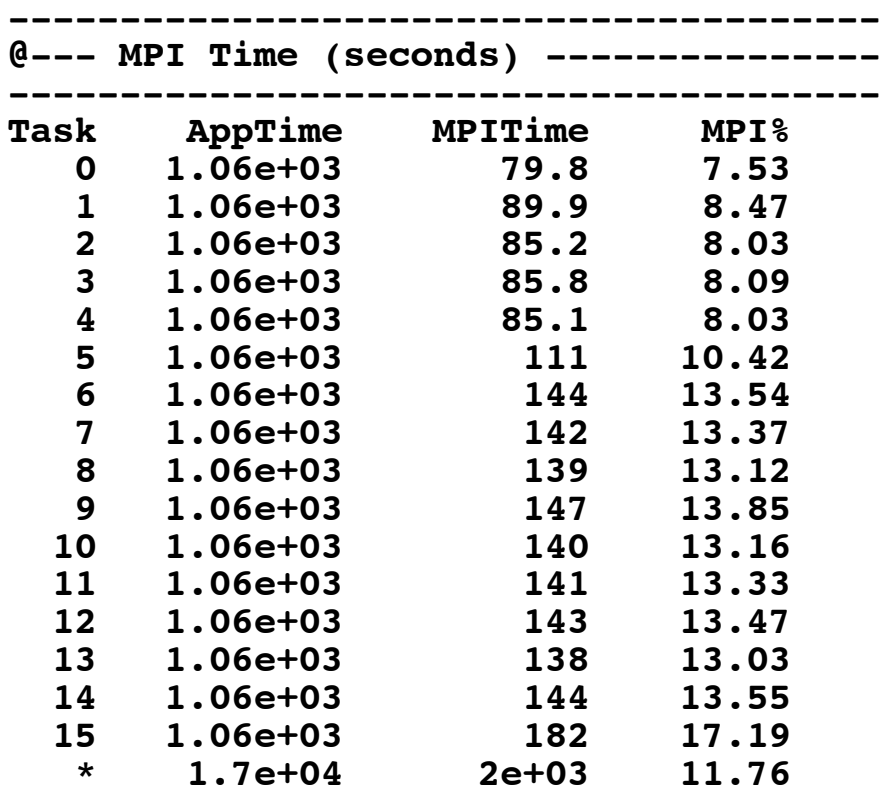

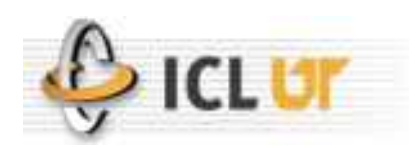

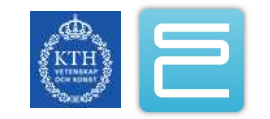

#### MPIP Output

```
@ Command : /afs/pdc.kth.se/home/m/mucci/mpiP-2.7/testing/./sweep-ops-stack.exe
/tmp/SPnodes-mucci-0
@ Version : 2.7
                      @ MPIP Build date : Aug 17 2004, 17:04:36
@ Start time : 2004 08 17 17:08:48
                     @ Stop time : 2004 08 17 17:08:48
@ MPIP env var : [null]
@ Collector Rank : 0
@ Collector PID
@ Final Output Dir : .
@ MPI Task Assignment : 0 h05n05-e.pdc.kth.se
@ MPI Task Assignment : 1 h05n35-e.pdc.kth.se
@ MPI Task Assignment : 2 h05n05-e.pdc.kth.se
@ MPI Task Assignment : 3 h05n35-e.pdc.kth.se
@--- MPI Time (seconds) ---------------------------------------------------
---------------------------------------------------------------------------
Task AppTime MPITime MPI%
   0 0.084 0.0523 62.21
   1 0.0481 0.015 31.19
   2 0.087 0.0567 65.20
   3 0.0495 0.0149 29.98
               * 0.269 0.139 51.69
@--- Aggregate Time (top twenty, descending, milliseconds) ----------------
---------------------------------------------------------------------------
Call Site Time App% MPI%
Barrier 1 112 41.57 80.42<br>Recv 1 26.2 9.76 18.89
Recv 1 26.2 9.76 18.89<br>
Allreduce 1 0.634 0.24 0.46
Allreduce 1 0.634 0.24 0.46<br>
Bcast 1 0.3 0.11 0.22
                    Bcast 1 0.3 0.11 0.22
Send 1 0.033 0.01 0.02
```
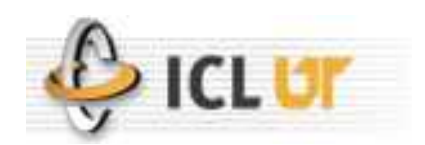

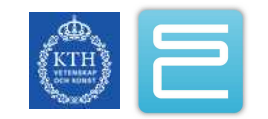

## MPIP Output

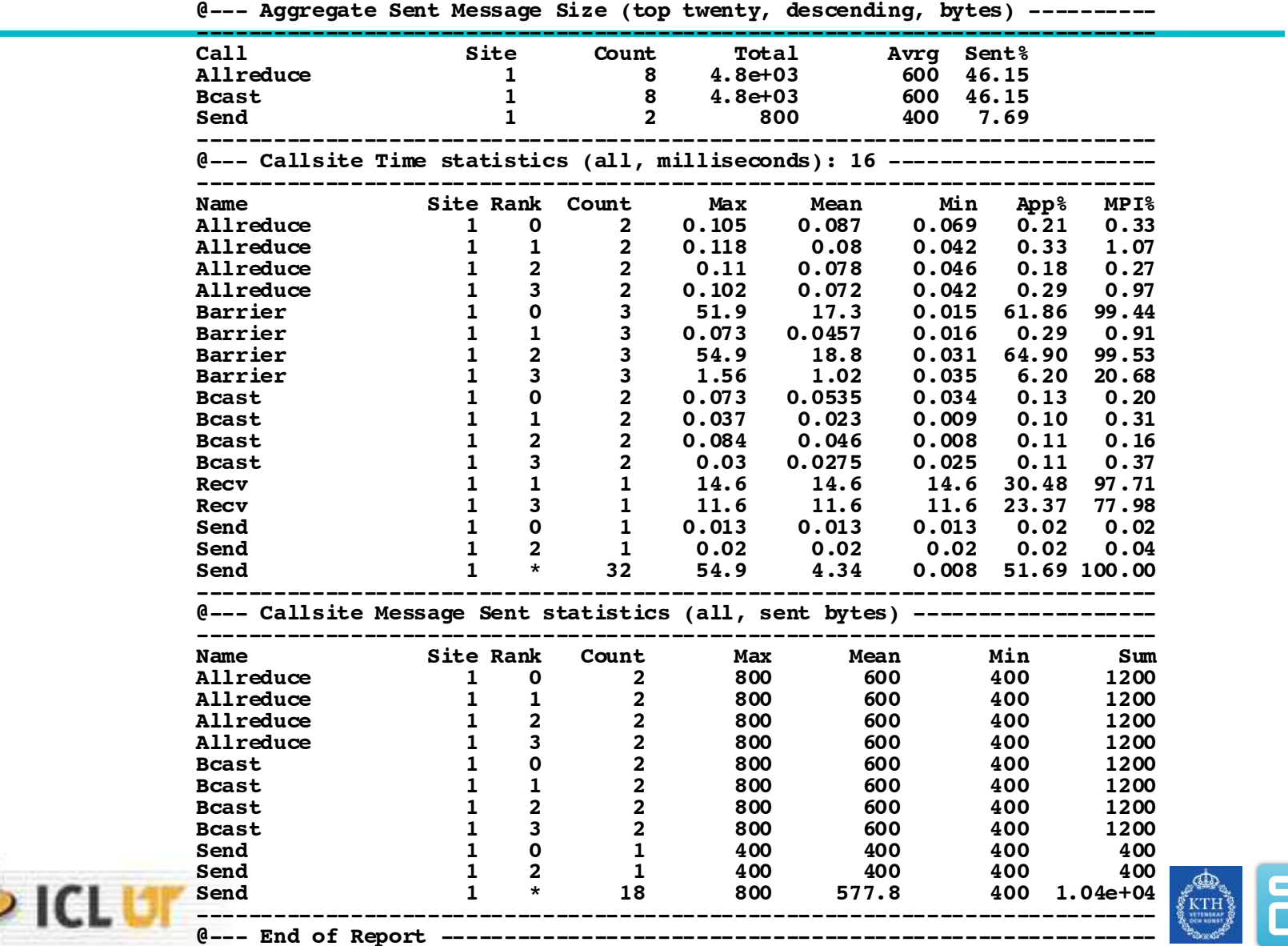

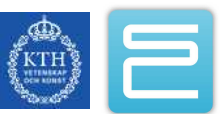

## mpiP: More Information

- Project websites
	- <http://mpip.sourceforge.net/>
- Mailing list
	- [mpip-help@lists.sourceforge.net](mailto:mpip-help@lists.sourceforge.net)
	- [mpip-users@lists.sourceforge.net](mailto:mpip-users@lists.sourceforge.net)
- •Similar tool:
	- FMPI: Fast MPI Profiling

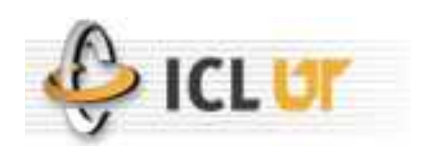

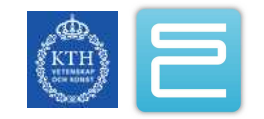

# **HPCToolkit**

- •A statistical profiling package based on interrupts from the performance monitoring hardware.
- No instrumentation required, but compiling with -g helps.
- 3 phase:
	- Collection
	- Analysis (optional)
	- Presentation/visualization.

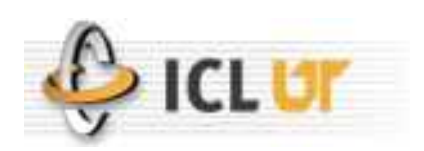

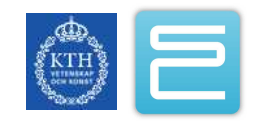

# Hpcrun

- Used to produce statistical profiles without instrumentation.
	- Based on HPCToolkit from Rice University.
- Take interrupts when a counter overflows a certain threshold.
	- i.e. every 10000 cache misses, interrupt/sample the PC.
	- Supports multiple simultaneous profiles
- Data is viewed with hpcprof (text) and hpcviewer (Java GUI)
	- Advanced source code correlation and visualization through bloop (a binary analyzer) and hpcviewer.
- Profile by load module, file, function, line and even instruction.

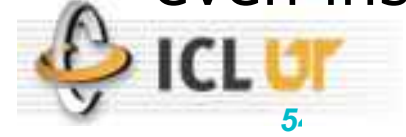

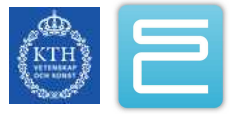

#### Hpcprof: Hotspot analyses

```
Columns correspond to the following events [event:period (events/sample)]
   PAPI_TOT_CYC:999999 - Total cycles (2553 samples)
Load Module Summary:
   65.5% testconv2d
   34.5% /lib64/libc-2.5.so
File Summary:
   36.9% <<testconv2d>>/home/phil/ISC/new/convolution/simplest_conv.c
   34.5% <</lib64/libc-2.5.so>><unknown>
   10.0% <<testconv2d>>/home/phil/ISC/new/convolution/support.c
    9.8% <<testconv2d>>/home/phil/ISC/new/convolution/testconv2d.c
    8.8% <<testconv2d>>/home/phil/ISC/new/convolution/convCore.c
Function Summary:
   36.9% <<testconv2d>>conv2d_simple
   17.0% <</lib64/libc-2.5.so>>random
   12.9% <</lib64/libc-2.5.so>>random_r
   10.0% <<testconv2d>>makeRandomDouble
    9.8% <<testconv2d>>main
    8.8% <<testconv2d>>conv2dBy3TileZero
    4.6% <</lib64/libc-2.5.so>>rand
Line Summary:
   34.5% <</lib64/libc-2.5.so>><unknown>:0
```
- **26.1% <<testconv2d>>/home/phil/ISC/new/convolution/simplest\_conv.c:27**
- **6.5% <<testconv2d>>/home/phil/ISC/new/convolution/simplest\_conv.c:24**

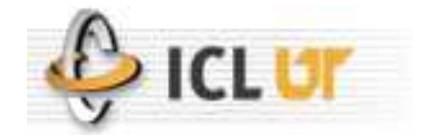

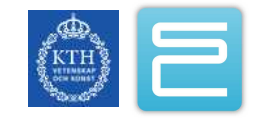

#### Hpcprof: Source code annotation

```
19 0.8<sup>&</sup> for (j = coff; j < nca-coff; j++)<br>20 {
 20 {
   20 {<br>
21 0.1% out = 0.0;<br>
22 2.5% for (ki =
    22 2.5% for (ki = 0; ki < nrk; ki++)
 23 {
    24 6.5% for (kj = 0; kj < nck; kj++)
 25 {
    26 // out += a[i+ki][j+kj] * k[ki][kj];
    27 26.1% out += *(a+(i+ki-roff)*nca + j+kj-coff) * *(k+(ki*nck)+kj);
 28 }
 29 }
   30 \frac{1}{c} \left(\frac{1}{c+1} + \frac{1}{c+1}\right) = out;<br>31 1.0% \frac{1}{c} \left(\frac{1}{c+1}\right) * nca + i) = out;
    31 1.0% *(c+(i)*nca + j) = out;
 32 }
 33 }
```
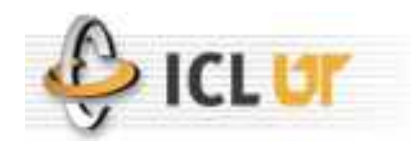

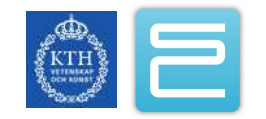

#### Hpcprof: Assembly annotation

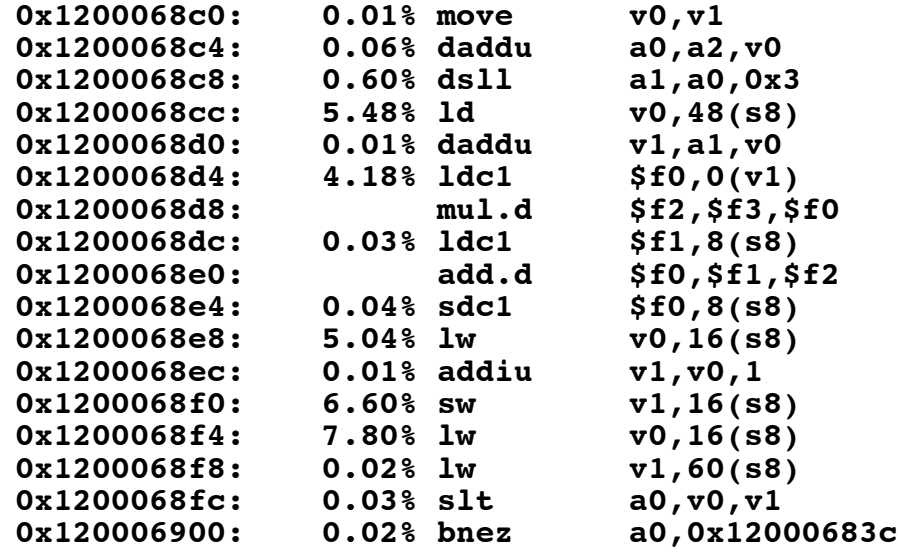

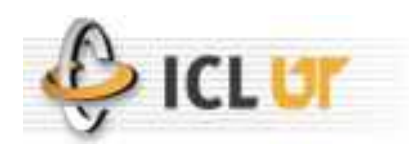

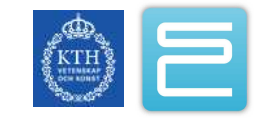

### Hpcviewer: Loop-level profiling

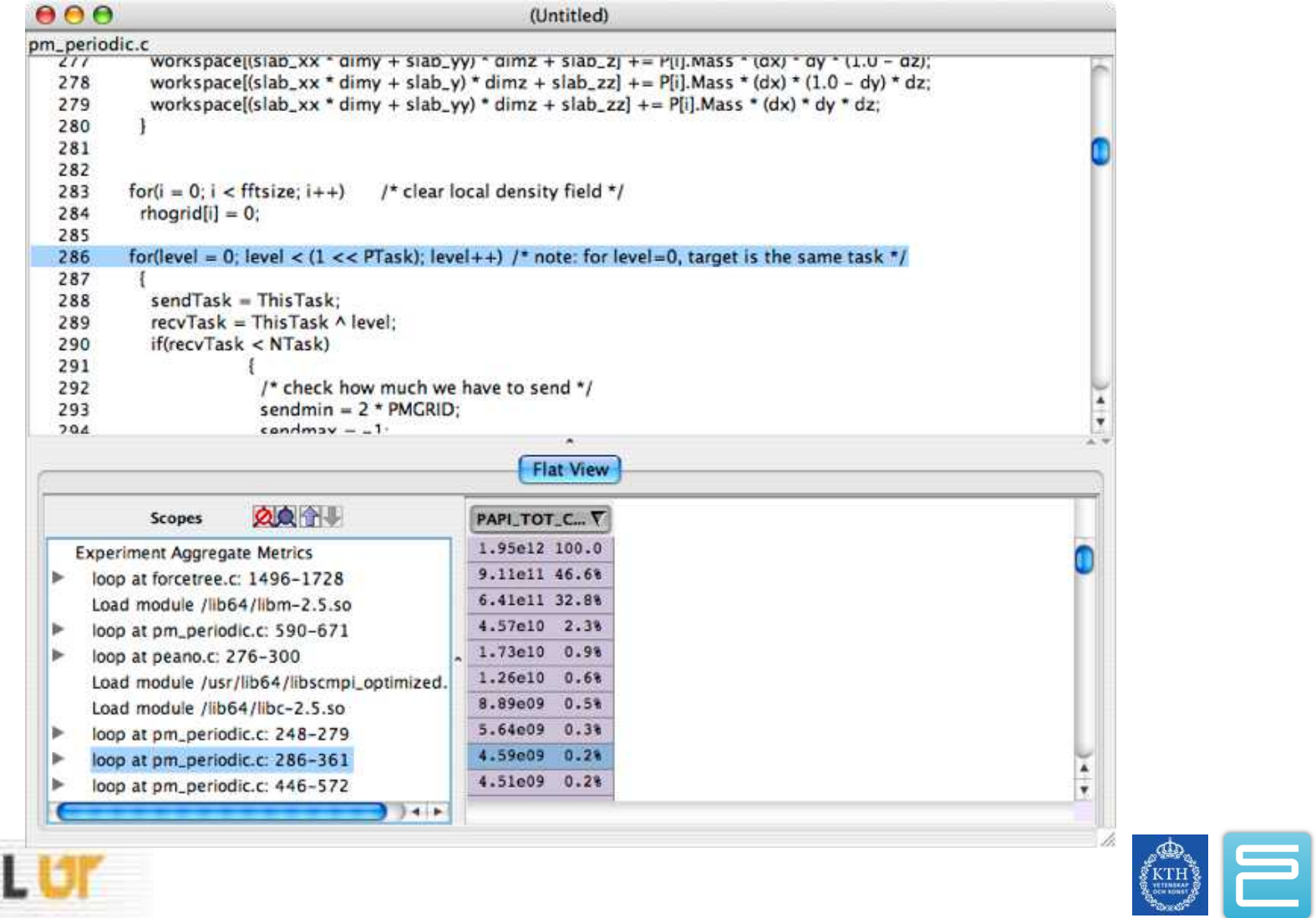

### HPCToolkit: More Information

- Project websites
	- <http://www.hipersoft.rice.edu/hpctoolkit/>
	- <http://lacsi.rice.edu/software/hpctoolkit/>

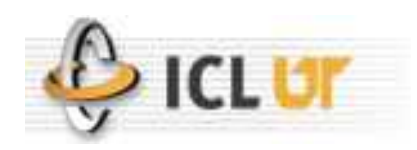

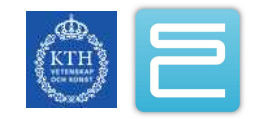

# Pfmon

- Used to perform highly focused instrumentation and/or advanced sampling.
	- Uses libpfm and the Perfmon2 kernel subsystem..
- Per-thread, per-CPU, system-wide sampling and counting.
- Allows one to attach to a running code.
- Limited but highly accurate dynamic instrumentation support.
- •Very rich feature set, but complicated interface.
- Not MPI aware.

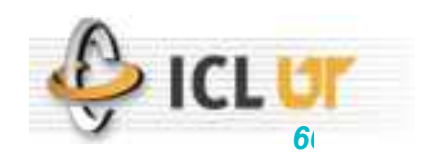

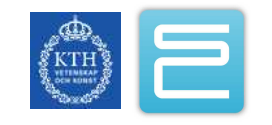

# Pfmon: More Information

- Project websites
	- <http://www.hpl.hp.com/research/linux/perfmon/pfmon.php4>
	- <http://perfmon2.sourceforge.net/>
- Mailing list
	- [perfmon2-devel@lists.sourceforge.net](mailto:perfmon2-devel@lists.sourceforge.net)

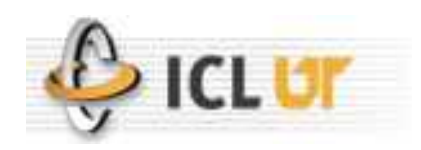

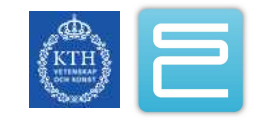

# GPTL

- Used to easily instrument applications for the generation of performance data.
	- Developed at NCAR for inclusion into their applications.
- Optimized for usability.
- Provides access to timers as well as PAPI events.
- Thread-safe and per-thread statistics.
- Provides estimates of overhead.
- •Call-tree generation.
- Preserves parent/child relationships.

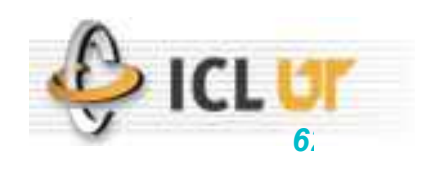

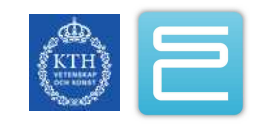

### GPTL: More Information

- Project websites
	- <http://www.burningserver.net/rosinski/gptl/index.html>

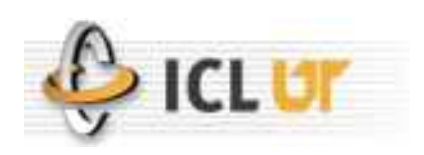

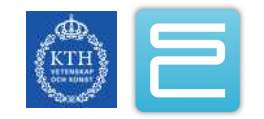

# TAU Parallel Performance System

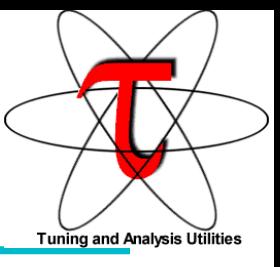

- Parallel Performance Evaluation Tool for Fortran, C, C++, Python and Java
- Used for in-depth performance studies of an application throughout its lifecycle.
- •Supports Parallel Profiling
	- Flat, callpath, and phase based profiling
	- PerfDMF performance database and PerfExplorer cross experiment analysis tool
	- PAPI counters, wallclock time, CPU time
- •Supports Event Tracing
	- Generates traces in OTF, Vampir, Kojak formats..
	- Supports Memory and PAPI counters in trace files with synchronized time stamps.

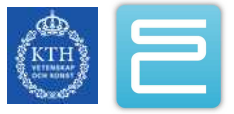

# TAU Parallel Performance System

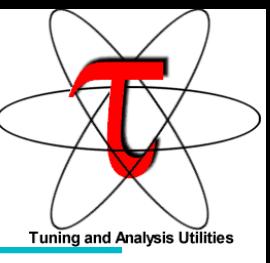

- Multi-level instrumentation
	- Source code (manual), pre-processor (Program Database Toolkit, PDT), MPI library
	- Memory, I/O instrumentation in Fortran and C/C++
	- Supports runtime throttling, selective instrumentation at routine and loop level.
- •Widely-ported parallel performance profiling system.
	- All HPC systems, compilers, MPI-1 and 2 implementations, OpenMP and pthreads .

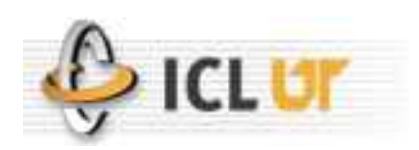

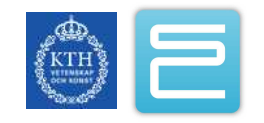

## **Tauex**

- Used to control the behavior of the TAU performance system on instrumented and uninstrumented executables.
- Previously, TAU required extensive setup and relinking when options changed.
	- Now, all TAU options can be changed at run-time.

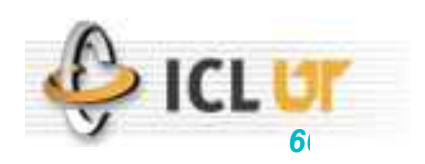

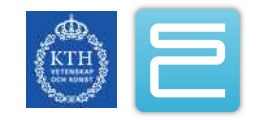

# Paraprof Function Profile

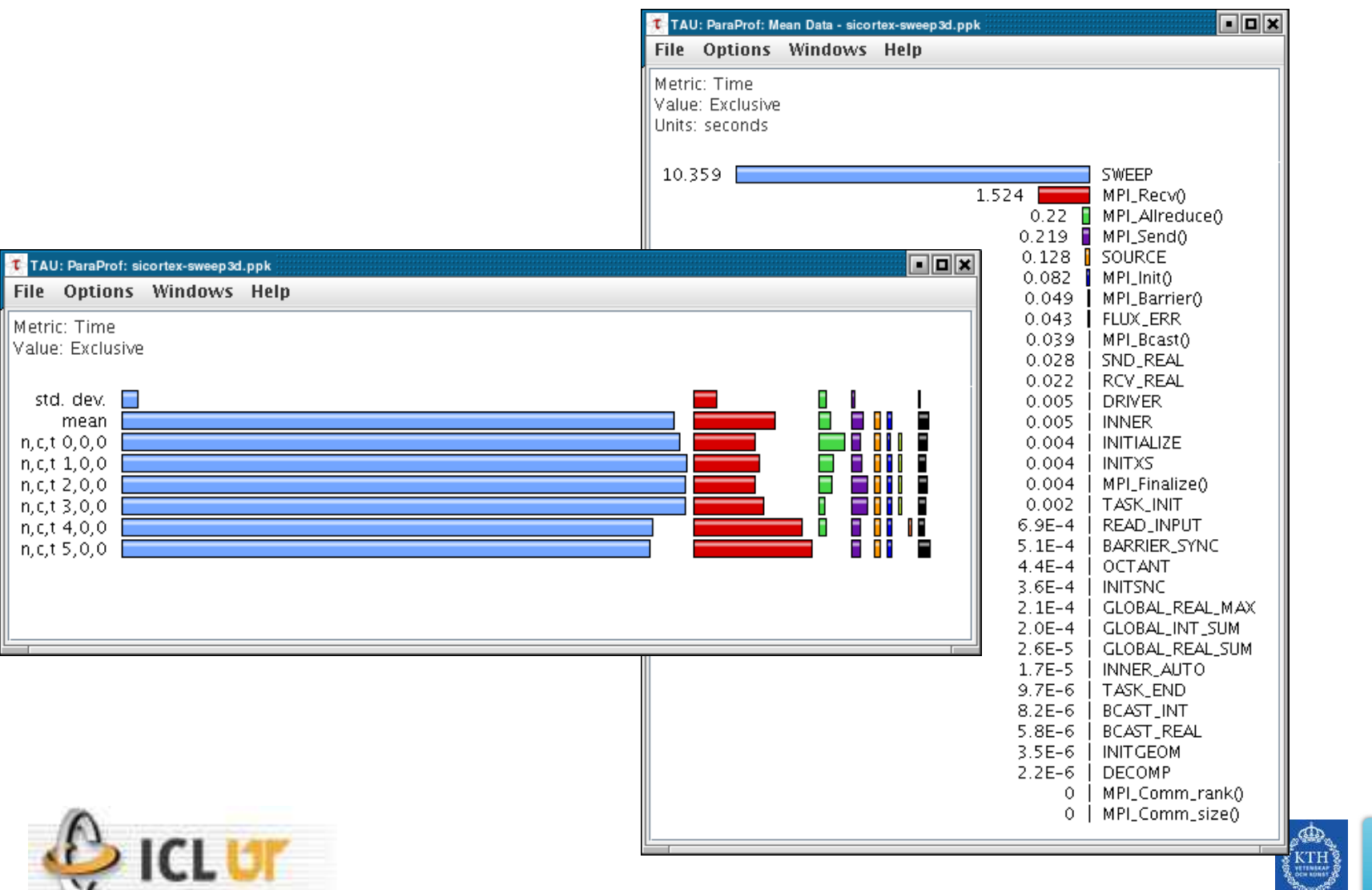

#### ParaProf 3D Profile

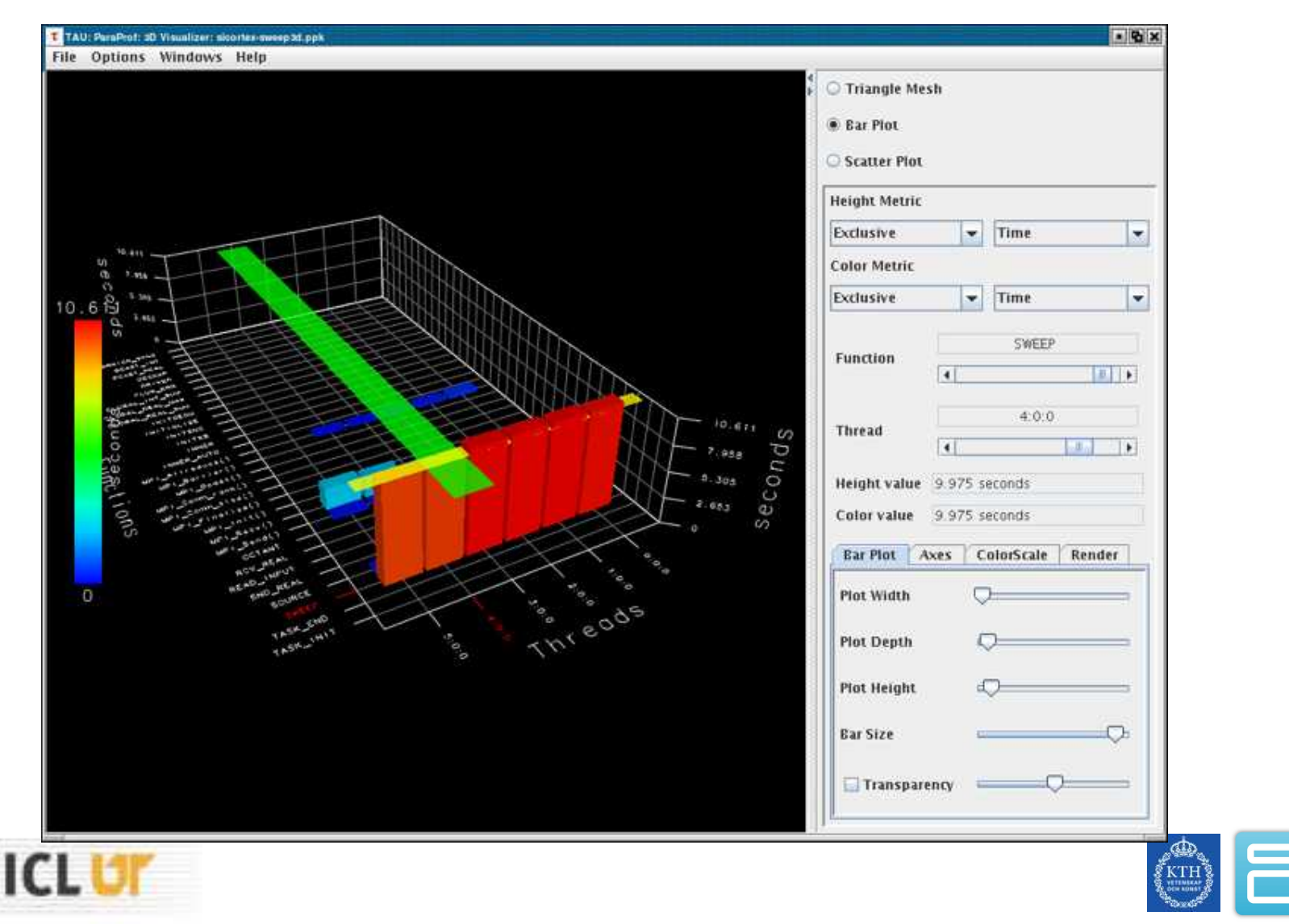

### TAU: More Information

- Project websites
	- <http://www.cs.uoregon.edu/research/tau/>

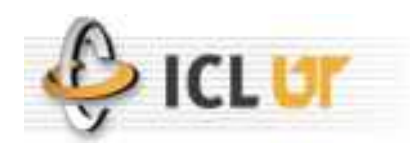

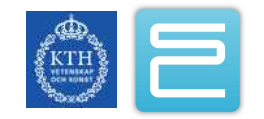

# MPI Tracing with Jumpshot

- •Visualization and tracing infrastructure for MPI
	- Can also be used to instrument user code
- •Based around the MPE tracing library
	- Relink your codes with MPE and run
- GUI and trace format has limited scalability yet it's a good Open Source solution for small(ish) runs.

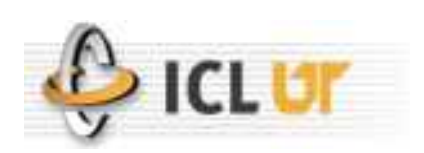

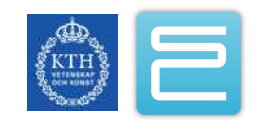

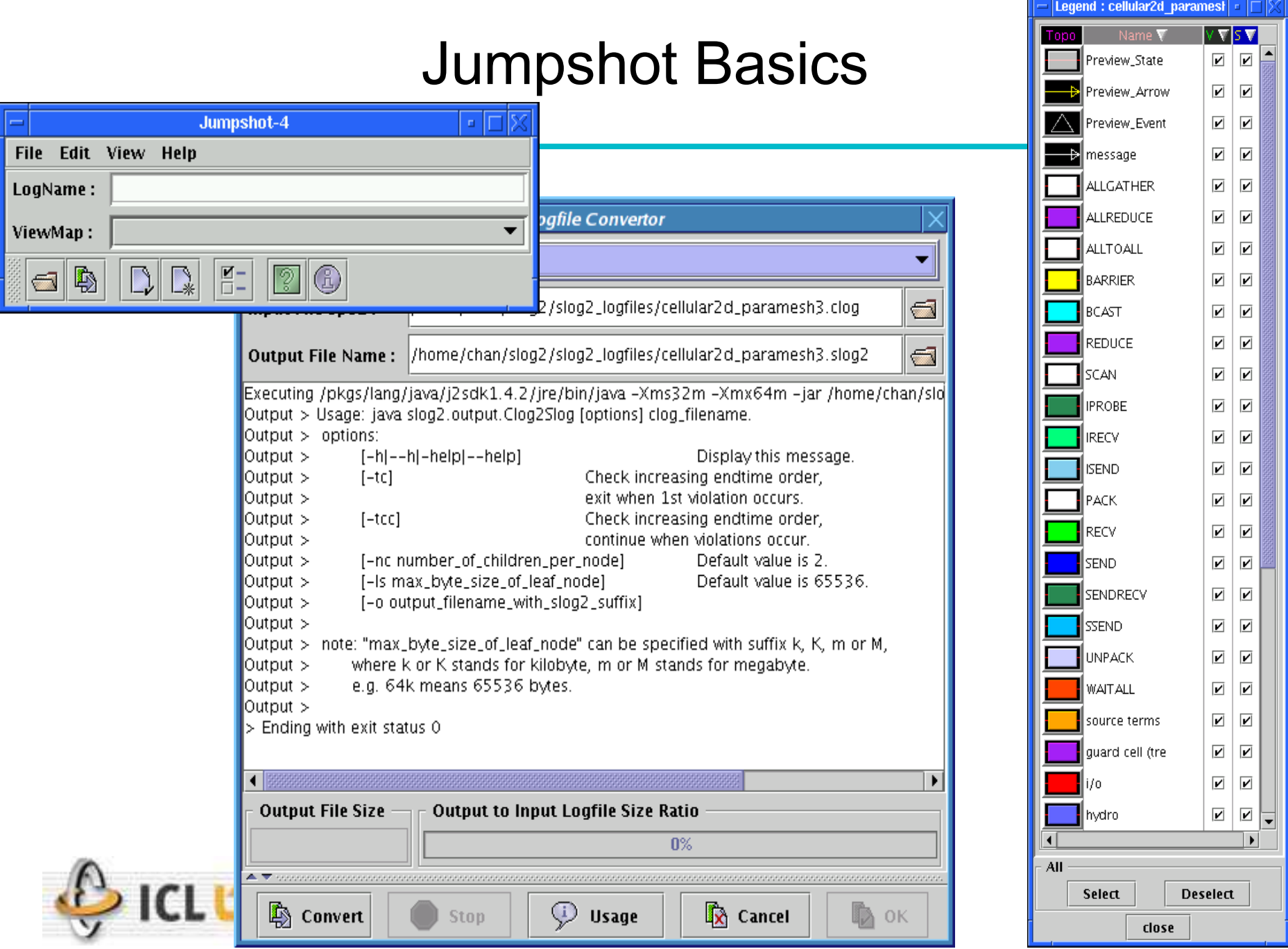

### Jumpshot Zoomed Timeline

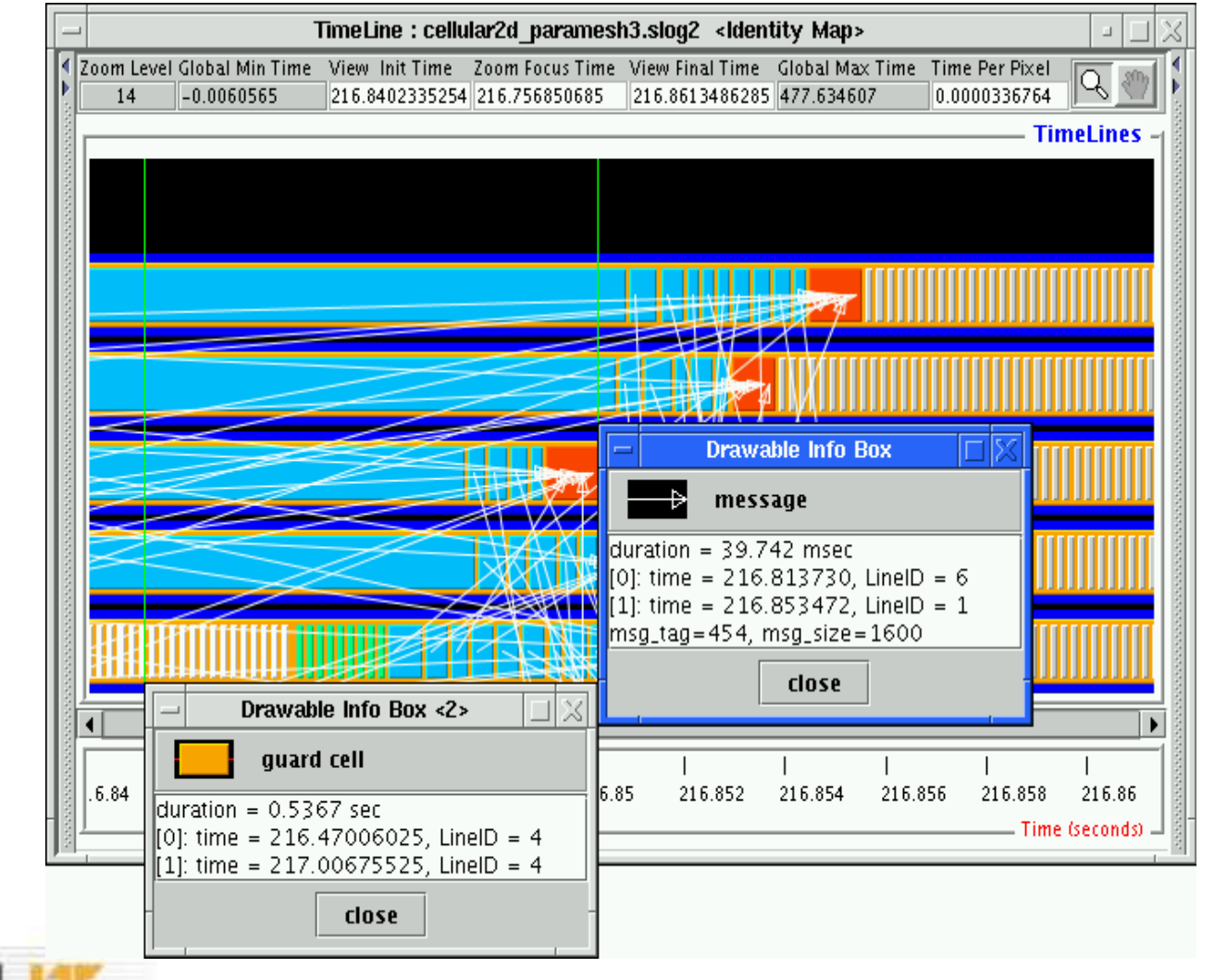

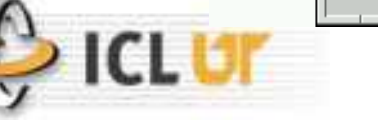

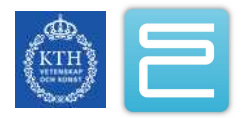
#### Jumpshot Histogram Window

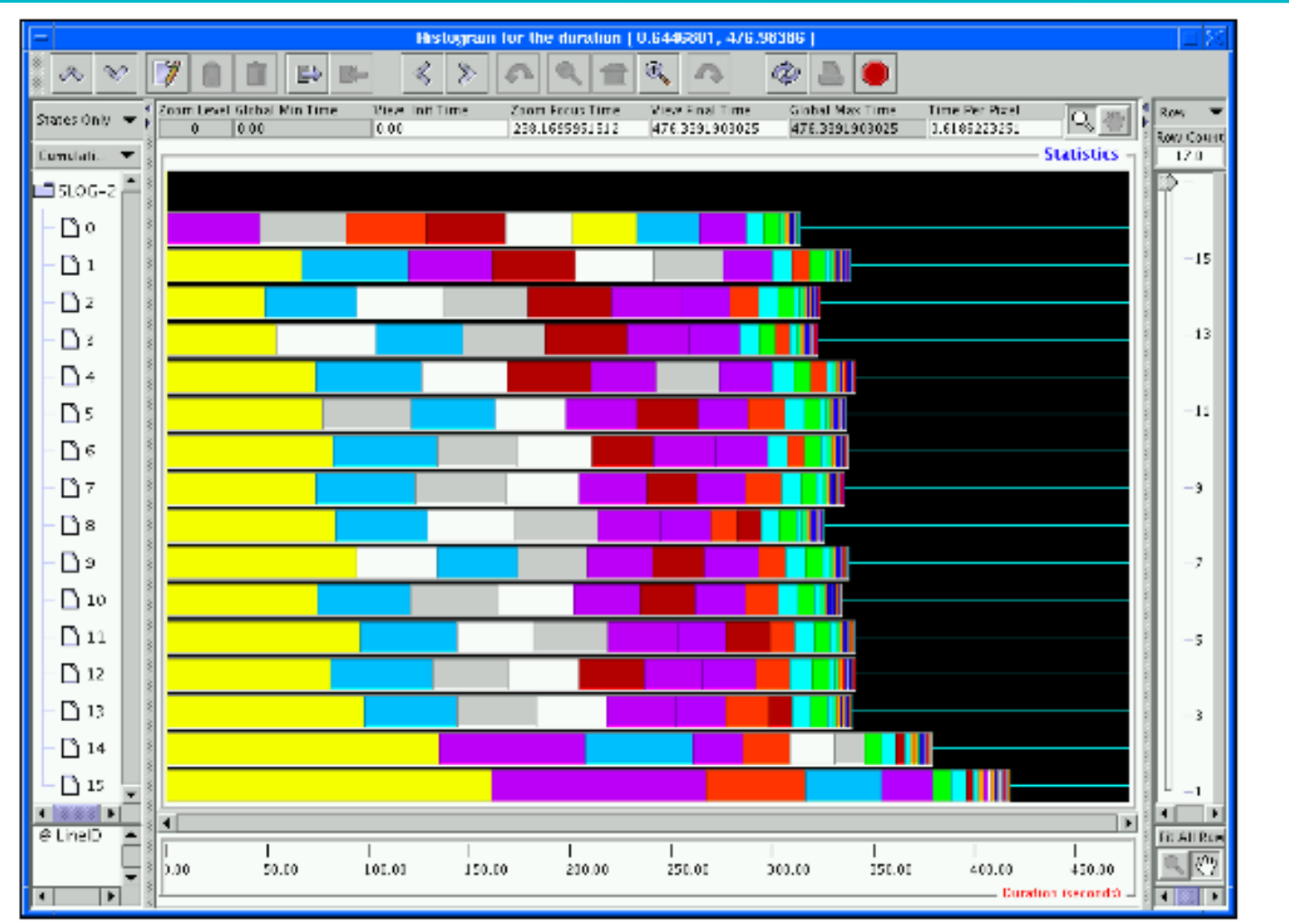

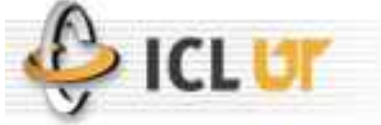

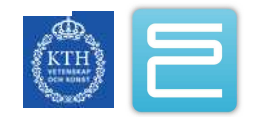

#### Jumpshot: More Information

- Project websites
	- <http://www-unix.mcs.anl.gov/perfvis/software/viewers/index.htm>
- Included with MPICH(1/2)

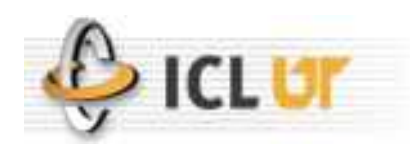

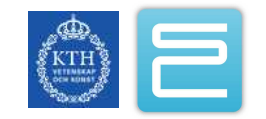

# **PerfSuite**

- •Small set of libraries and tools built upon them to provide basic, commonly-requested performance measurement capabilities for the average (not expert) HPC user
- Flexible data file formats (XML applications)
- Motivated by NCSA's move from traditional "supercomputers" (e.g., Cray, SGI, Convex, Thinking Machines) to Linux clusters
- Greatly influenced by SGI's perfex and SpeedShop
- •Key enabling technologies: PAPI (UTK), Perfctr (Uppsala), and Perfmon (H-P)

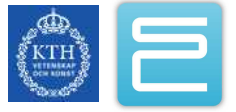

# PerfSuite Tools

- psrun
	- the PerfSuite variant of SGI's "perfex". Monitors unmodified dynamicallylinked executables using libperfsuite/libpshwpc
	- Optionally provides resource measurement by creating a second monitoring thread
- psprocess
	- pre- and post-processing utility that interprets and presents raw data contained in PS XML docs to human-consumable form
	- Entirely written in Tcl scripting language + Tcl/C-coded extensions (for things like accessing PAPI/Perfmon from a Tcl script)
- psinv
	- system information utility, a la hinv, sysinfo, cpuinfo, etc.
	- What is the CPU type? (family, model, revision, etc)
	- What counters are available?
	- What are cache/TLB sizes?
	- Memory size, OS info
- psconfig
	- Tk point-and-click tool to make it easier to configure measurements
	- Not heavily used or maintained (lately)

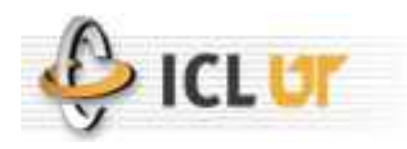

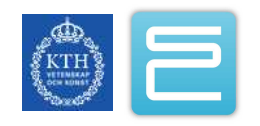

#### PerfSuite: More Information

- Project websites
	- <http://www.sourceforge.net/projects/perfsuite/>
	- <http://perfsuite.ncsa.uiuc.edu/>
- Email contacts and mailing lists
	- [perfsuite@ncsa.uiuc.edu](mailto:perfsuite@ncsa.uiuc.edu)
	- [perfsuite-users@lists.sourceforge.net](mailto:perfsuite-users@lists.sourceforge.net)
	- [perfsuite-announce@lists.sourceforge.net](mailto:perfsuite-announce@lists.sourceforge.net)
	- [perfsuite-bugs@lists.sourceforge.net](mailto:perfsuite-bugs@lists.sourceforge.net)

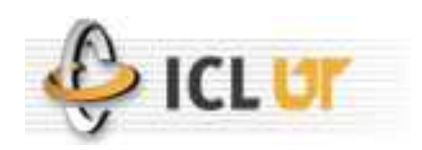

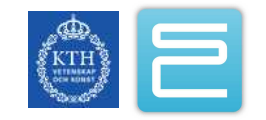

# IPM – Integrated Performance Monitor

- It is an easy-to-use, lightweight profiling infrastructure.
	- Based on MPI call interception and PAPI.
- It provides a concise summary of the performance of a parallel calculation.
- It has a low memory and CPU overhead.
- It is scalable to high concurrencies.
- It allows for the direct comparison of performance between different architectures.

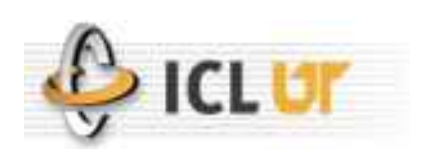

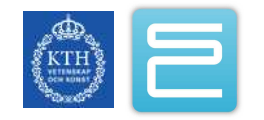

#### IPM: HTML Output

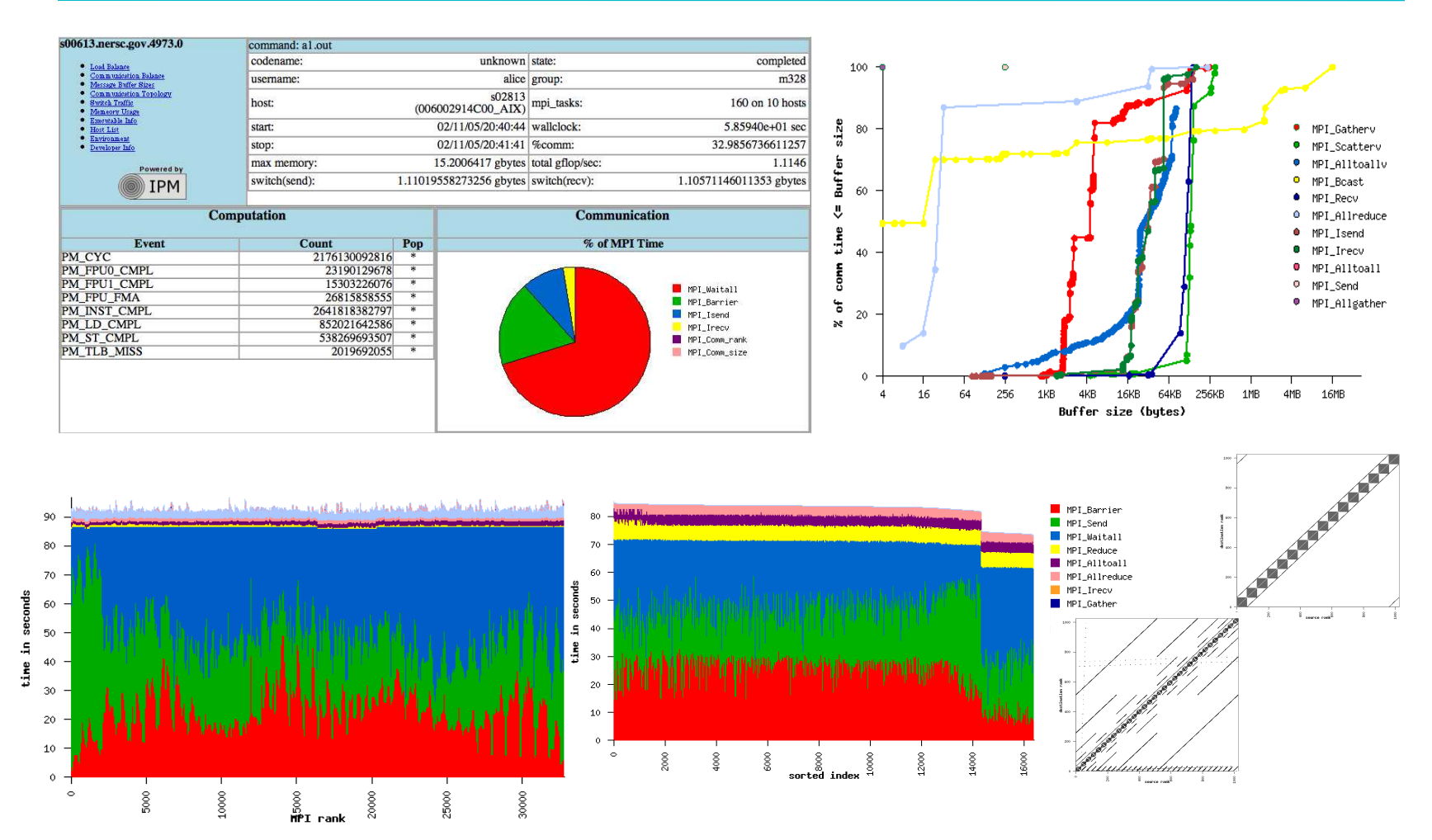

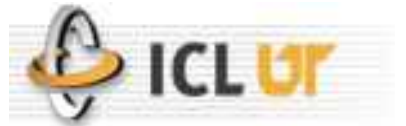

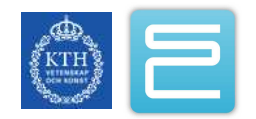

# IPM: XML log files

- There's a lot more information in the logfile than you get to stdout. A logfile is written that has the hash table, switch traffic, memory usage, executable information, ...
- Parallelism in writing of the log (when possible)
- The IPM logs are durable performance profiles serving:
	- https://www.nersc.gov/nusers/status/llsum/
	- http://www.sdsc.edu/user\_services/top/ipm/
	- http://www.nersc.gov/projects/ipm/ex3/
	- your own XML consuming entity, feed, or process

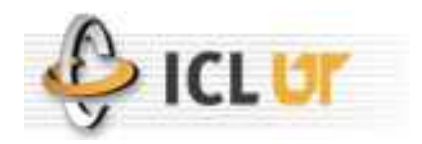

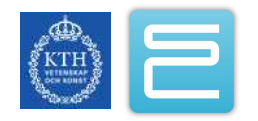

#### Message Sizes : CAM 336 way

#### per MPI call | er MPI call & buffer size

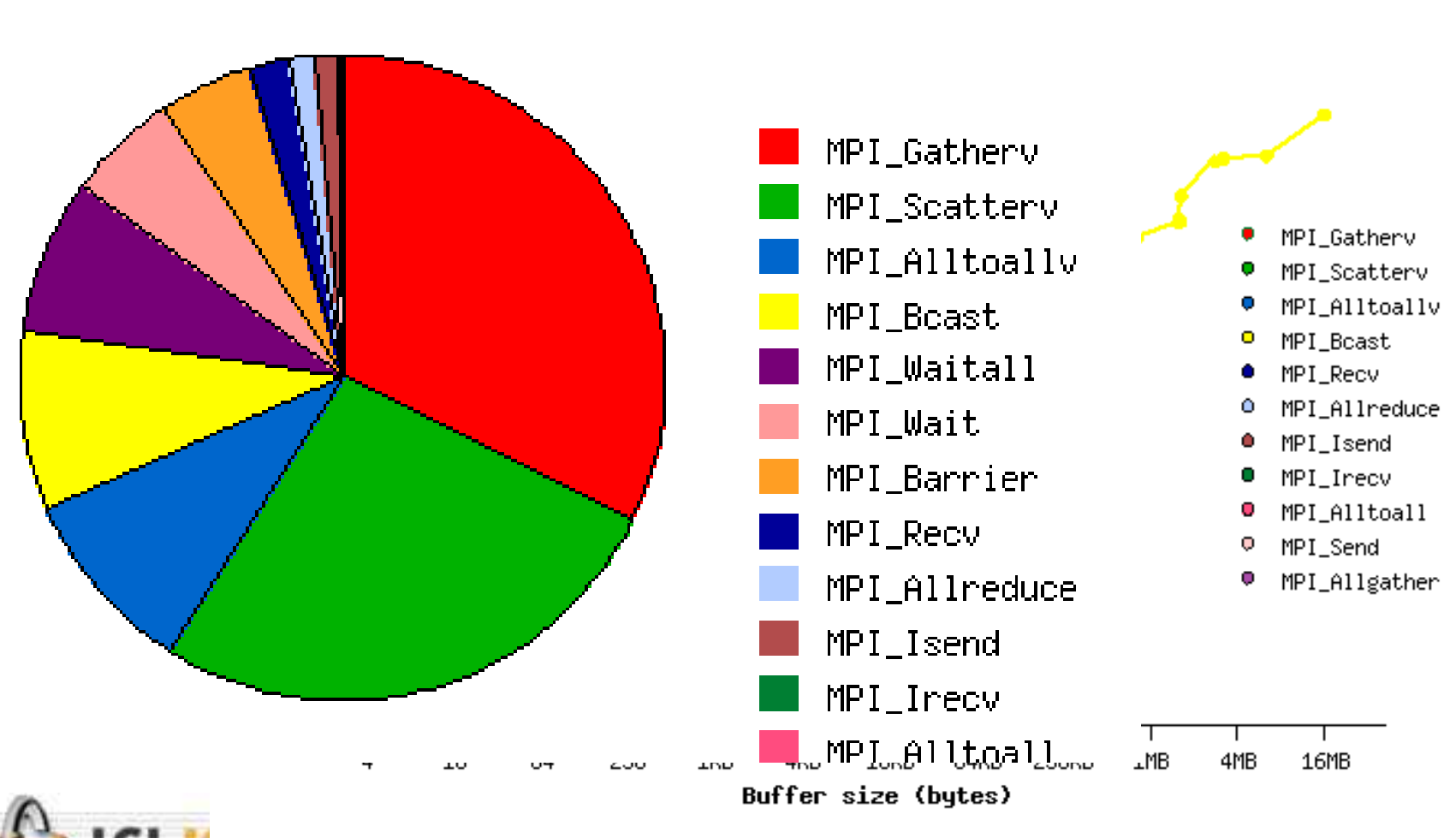

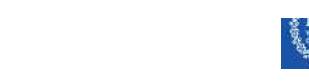

#### Message Sizes : CAM 336 way

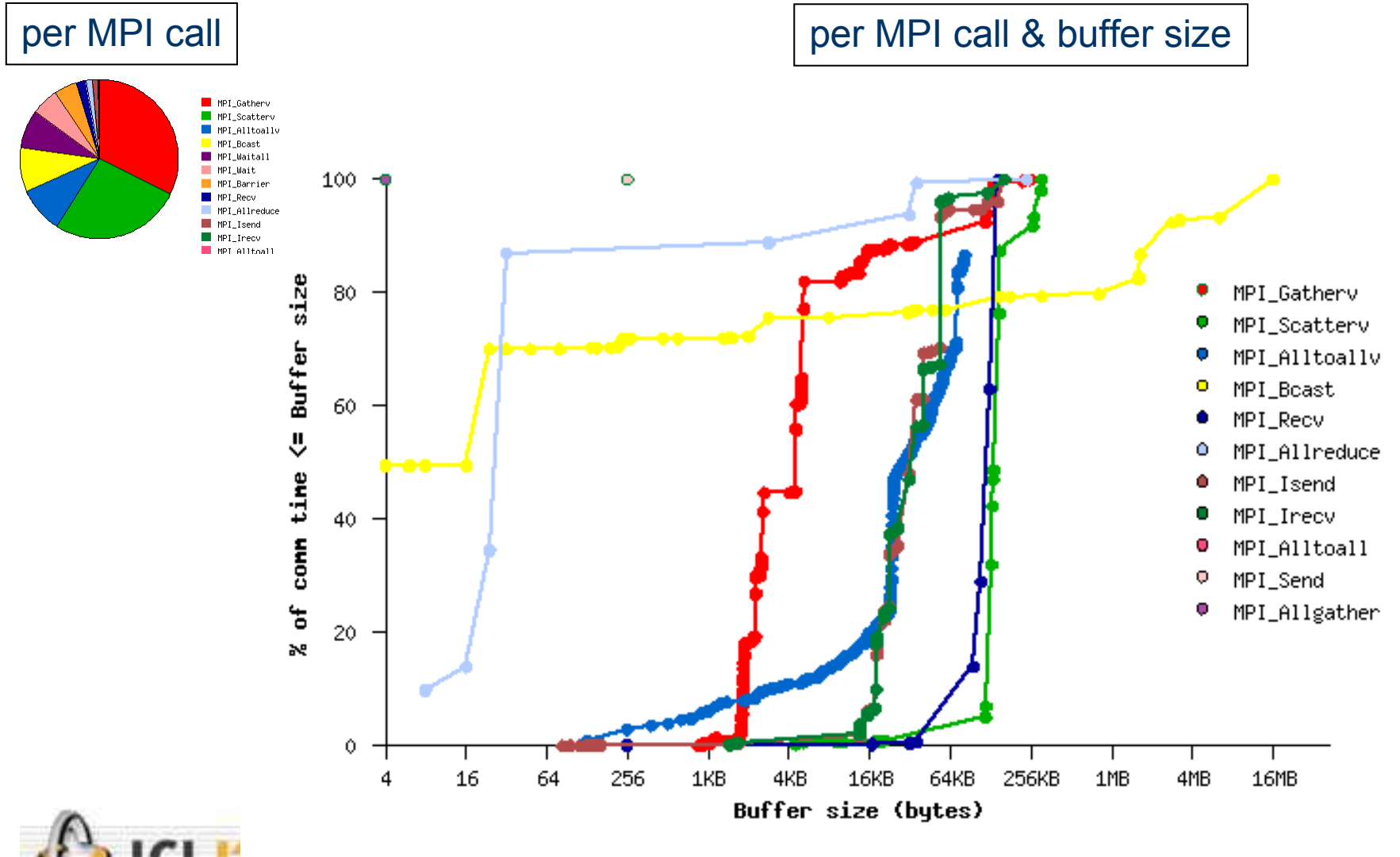

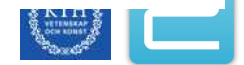

# IPM: Scalability

#### 32K tasks AMR code

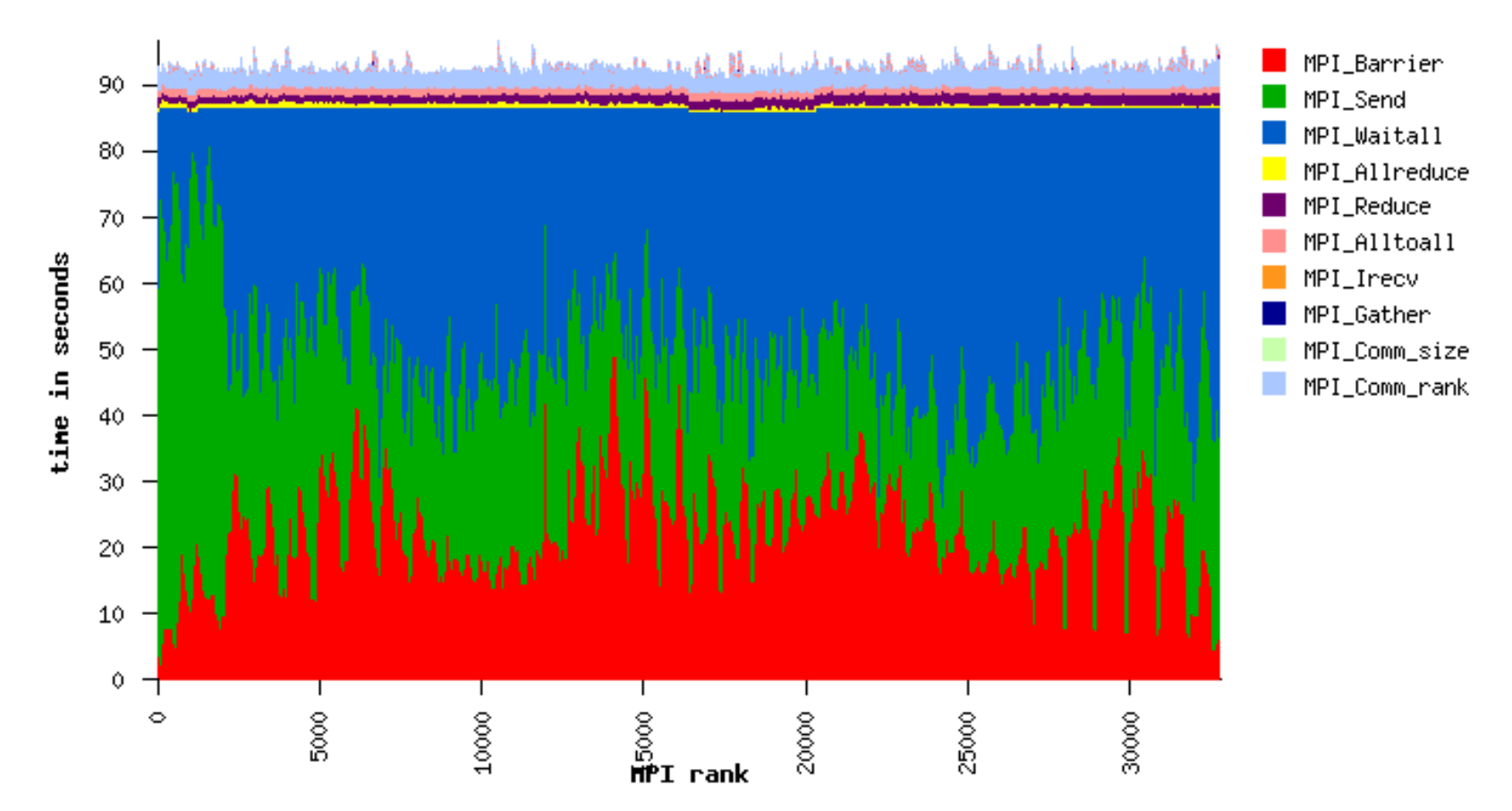

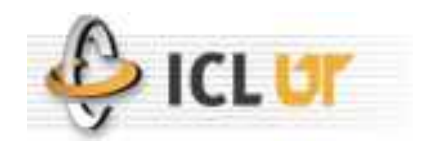

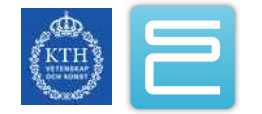

#### IPM: More than a pretty picture

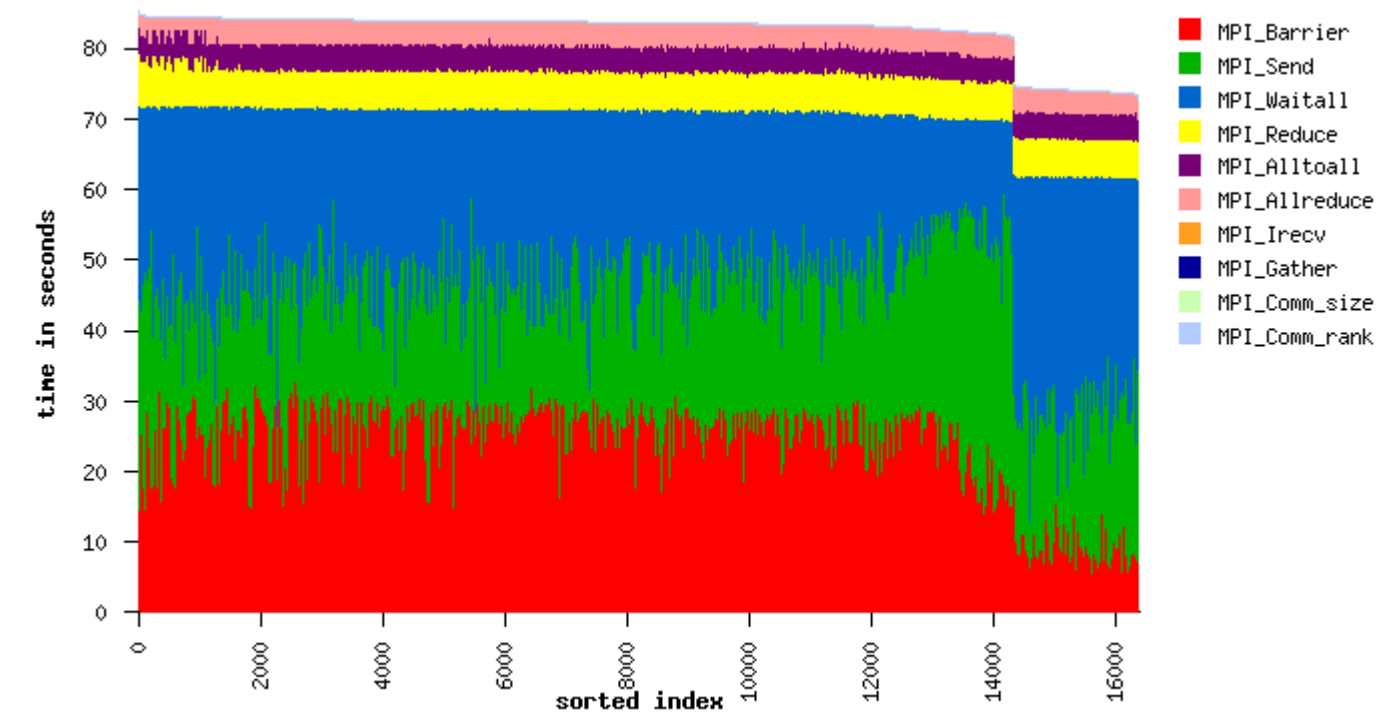

Discontinuities in performance are often key to 1<sup>st</sup> order improvements

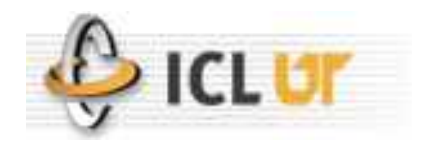

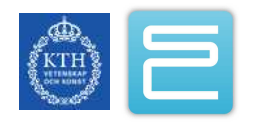

# IPM: More Information

- Project websites
	- <http://ipm-hpc.sourceforge.net/>
	- <http://sourceforge.net/projects/ipm-hpc/>
- Email contacts and mailing lists
	- [perfsuite@ncsa.uiuc.edu](mailto:perfsuite@ncsa.uiuc.edu)
	- [perfsuite-users@lists.sourceforge.net](mailto:perfsuite-users@lists.sourceforge.net)
	- [perfsuite-announce@lists.sourceforge.net](mailto:perfsuite-announce@lists.sourceforge.net)
	- [perfsuite-bugs@lists.sourceforge.net](mailto:perfsuite-bugs@lists.sourceforge.net)

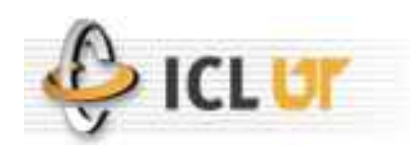

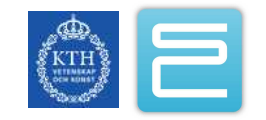

# What is Open|SpeedShop?

- •Comprehensive Open Source Performance Analysis Environment
	- Targeting both End Users and Tool Developers
	- Performance analysis with single look & feel
	- Infrastructure to develop/prototype new tools
- Funding
	- DOE/NNSA as part of ASC PathForward
	- Initial phase co-funded by SGI
- Partners
	- DOE/NNSA Tri-Labs (LLNL, LANL, SNLs)
	- Krell Institute
	- Universities of Wisconsin and Maryland

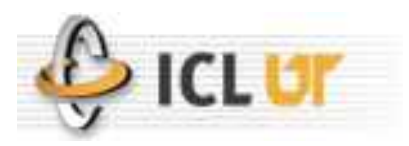

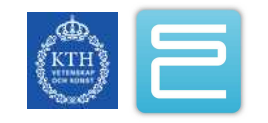

# **Highlights**

- Open Source Performance Analysis Tool Framework
	- Most common performance analysis steps all in one tool
	- Extensible by using plugins for data collection and representation
- Instrumentation at Runtime
	- Use of unmodified application binaries
	- Attach to running applications
- Flexible and Easy to use
	- User access through GUI, Command Line, and Python Scripting

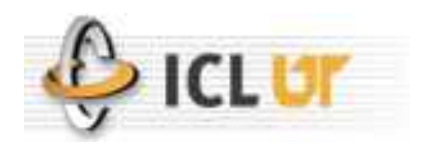

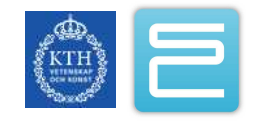

# **Highlights**

- Large Range of Platforms
	- Linux Clusters with x86, IA-64, Opteron, and EM64T **CPU<sub>S</sub>**
	- Designed with portability in mind
- •Version 1.5 released in Nov. 2007
	- Used at all three ASC labs with lab-size applications
	- Source and RPM versions at <http://www.openspeedshop.org/>

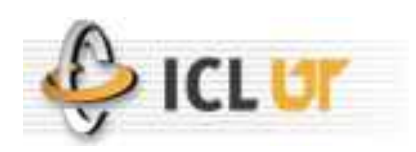

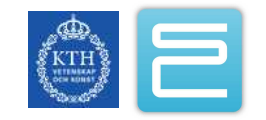

#### Workflow & High-level Design

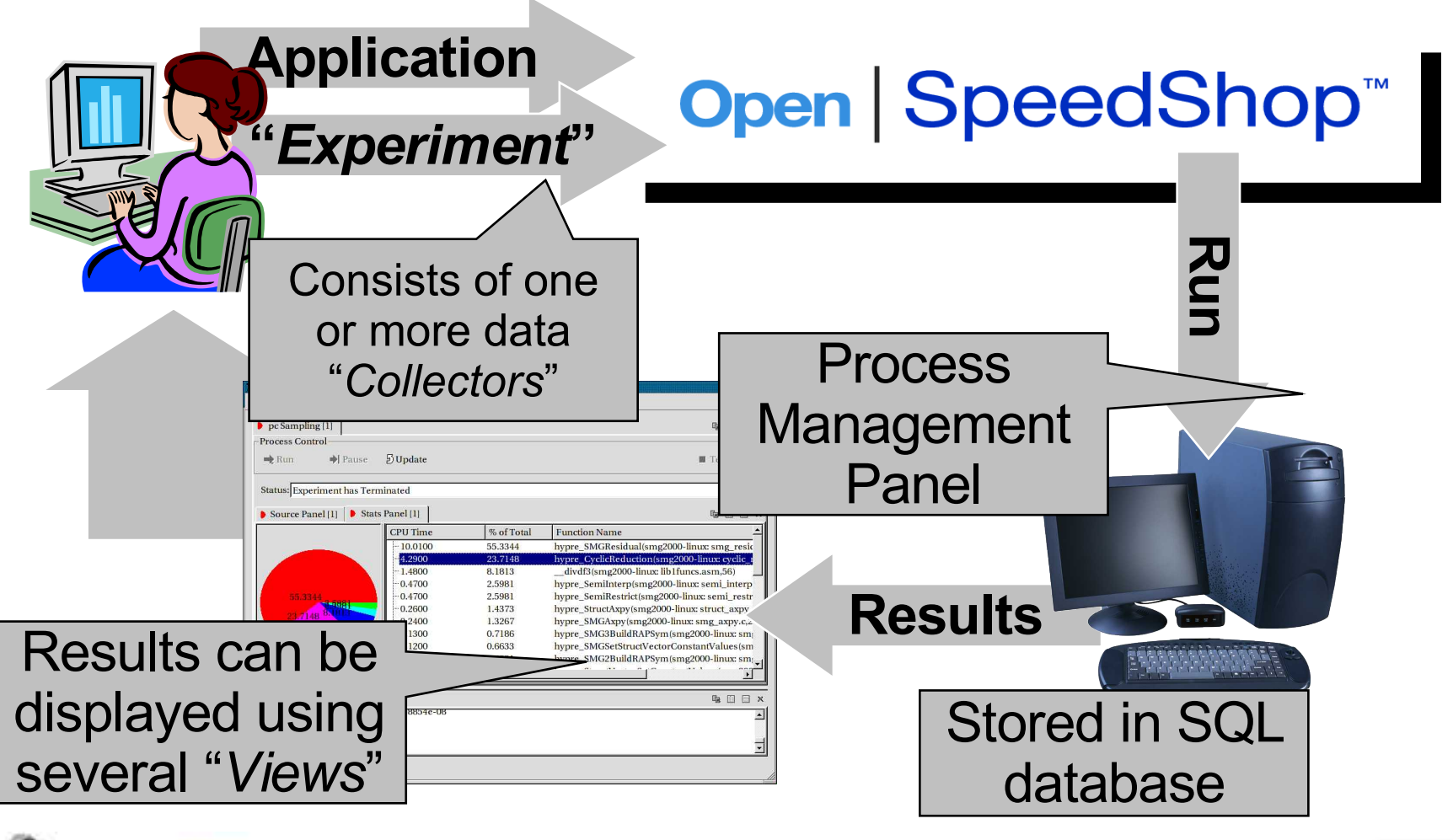

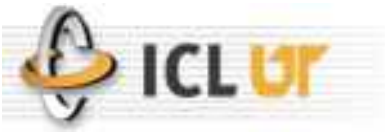

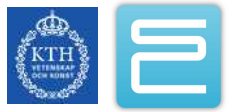

# Performance Experiments

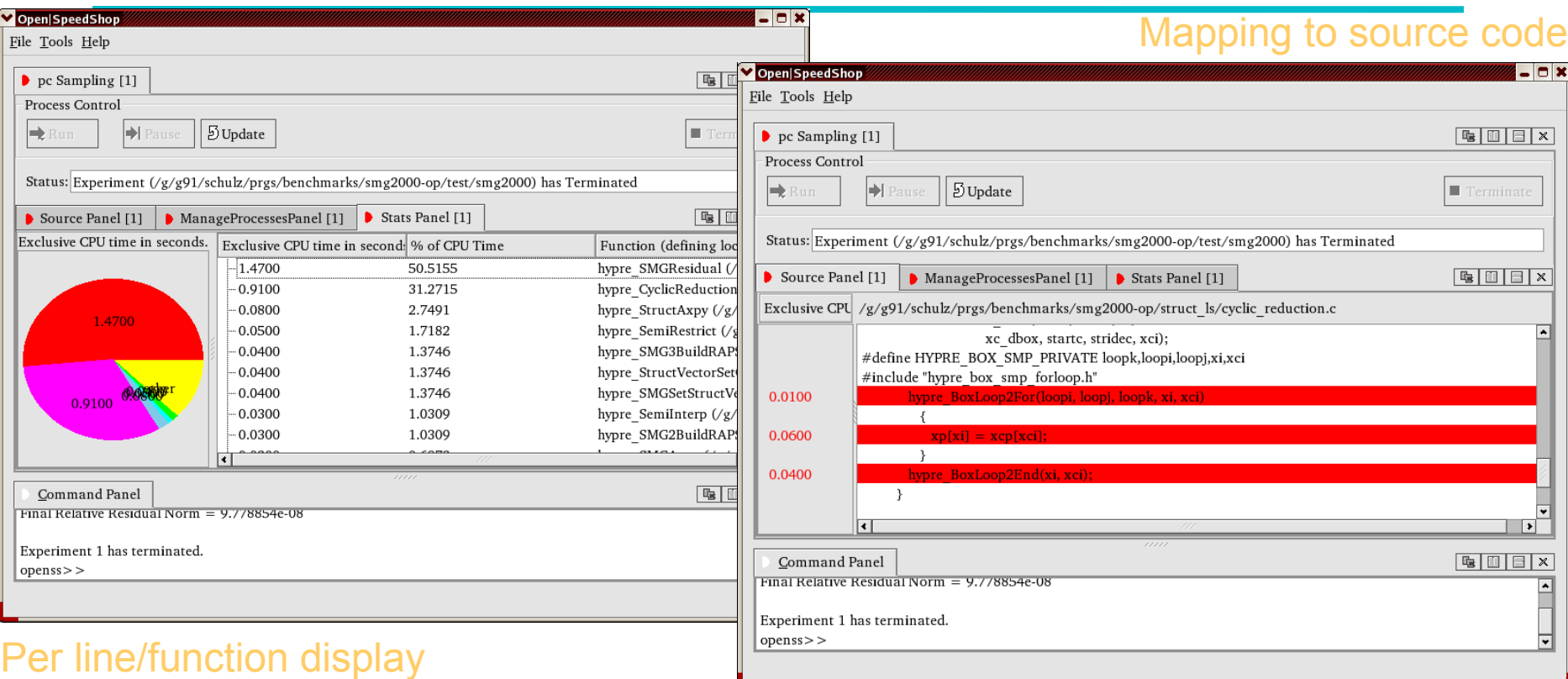

- Existing Experiments
	- Profiling: PC sampling, User time, Hardware counter
	- Tracing: MPI calls, I/O calls, Floating Point Exceptions

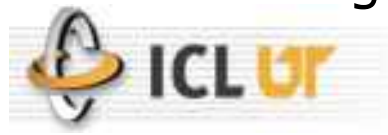

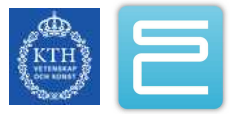

## Extensible Infrastructure

- •Support for performance tool developers
	- Reusable tool infrastructure and user interfaces
	- Plugin architecture
	- Open source (O|SS and underlying libraries)

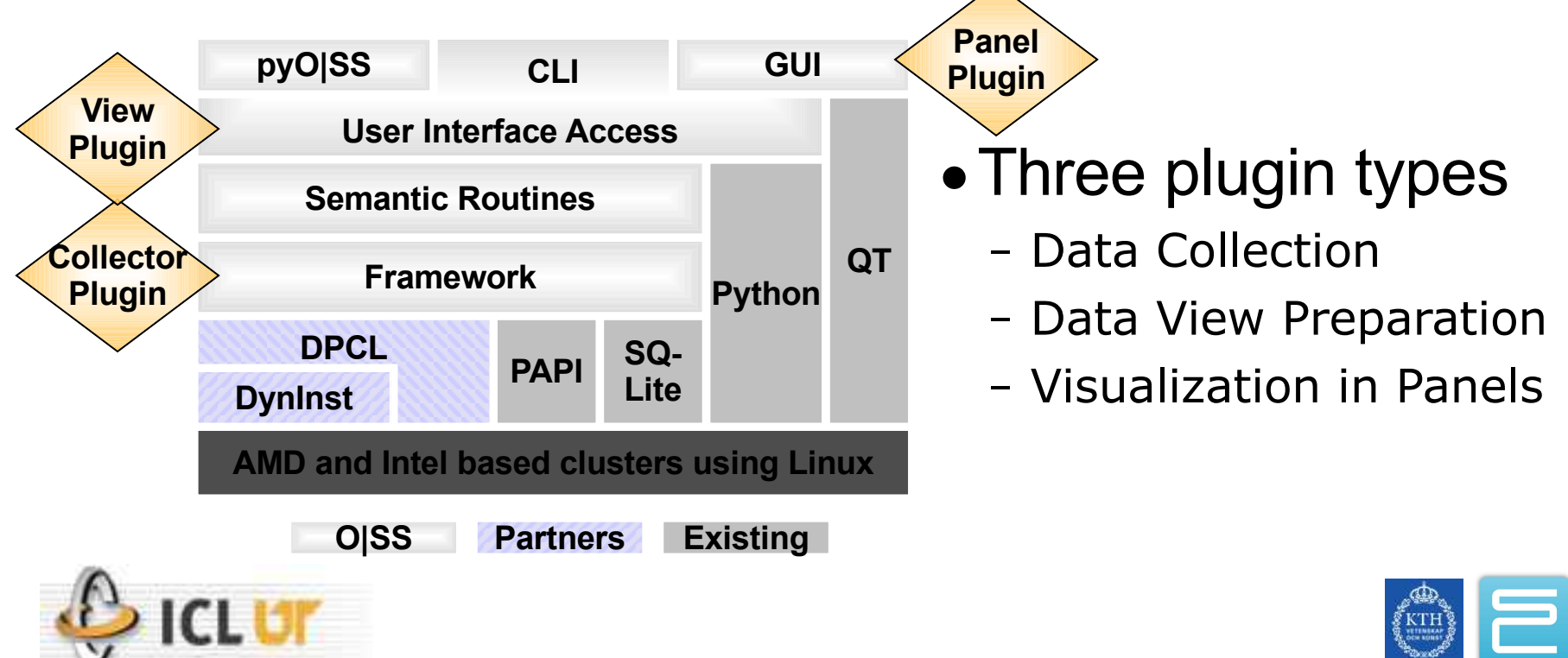

# Open SpeedShop: More Information

- Project websites
	- <http://oss.sgi.com/openspeedshop/>
	- <http://sourceforge.net/projects/openss/>
	- <http://www.openspeedshop.org/>
- Email contacts and mailing lists
	- [oss-questions@openspeedshop.org](mailto:oss-questions@openspeedshop.org)

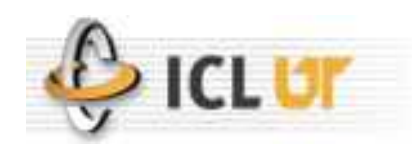

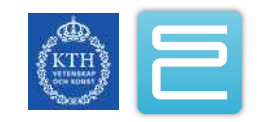

#### Scalasca project

- •Research group led by Prof. Felix Wolf
	- funded by Helmholtz Initiative & Networking Fund
	- in collaboration with University of Tennessee
- Follow-up to pioneering KOJAK project
	- automatic pattern-based trace analysis
- Developing toolset for scalable performance analysis of <u>large-scale</u> parallel applications
	- started January 2006 with initial focus on MPI-1
	- open-source release v0.9 in August 2007

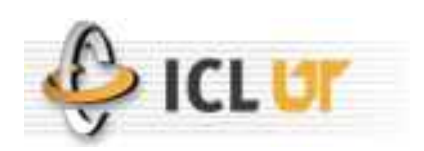

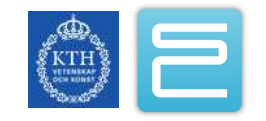

# Key functionality of Scalasca v0.9

- Search for patterns representing inefficient behavior
- •Common event & measurement manager
	- Identifier registration and unification at finale
	- Callpath tracking and measurement forwarding
- •Scalable parallel runtime summarization
	- Aggregation of measurements per call path
	- Collation into integrated report at finalization
- •Scalable parallel trace collection & analysis
	- Distributed trace recording per process
	- Replay-based distributed trace analysis

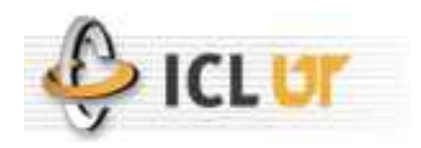

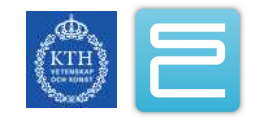

## Scalasca components

- •Automatic/manual code instrumenter
- Measurement library for runtime summary & traces
- •Replay-based trace analyser
- •Common analysis report explorer

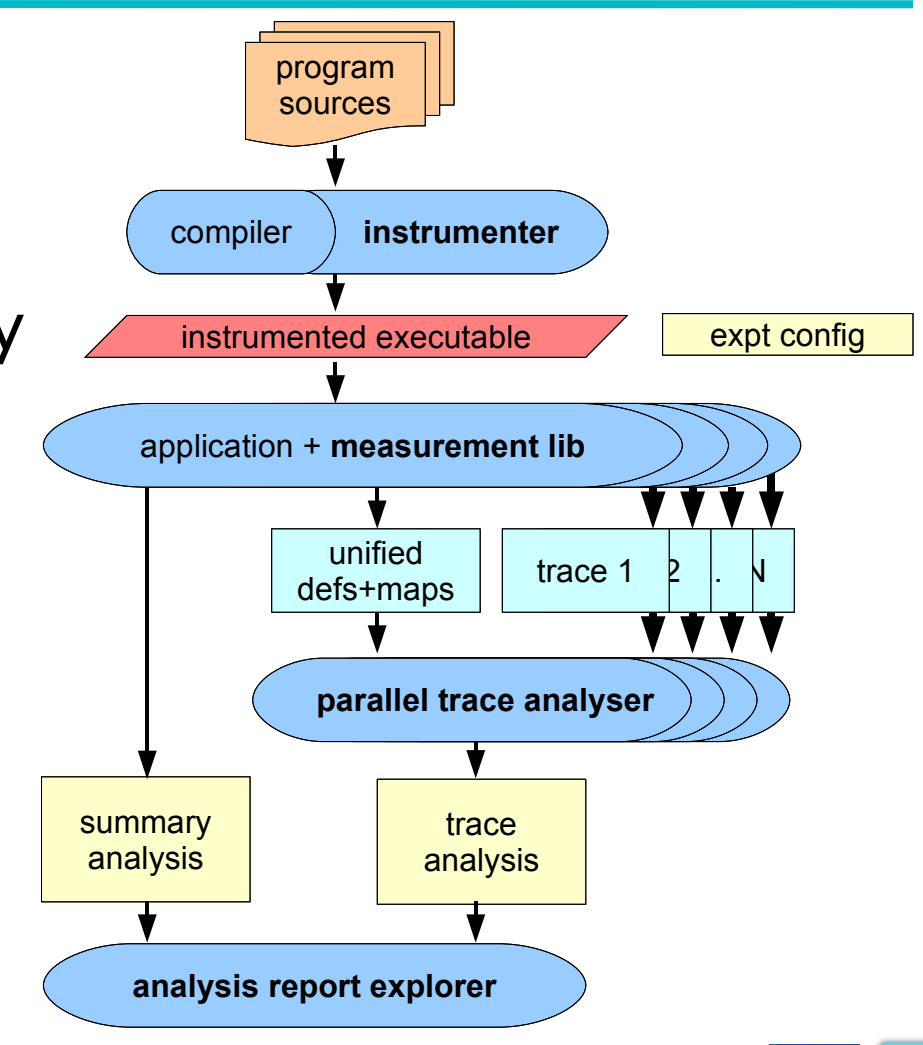

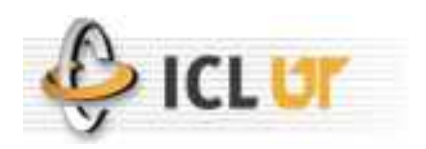

#### Scalasca summary analysis presentation

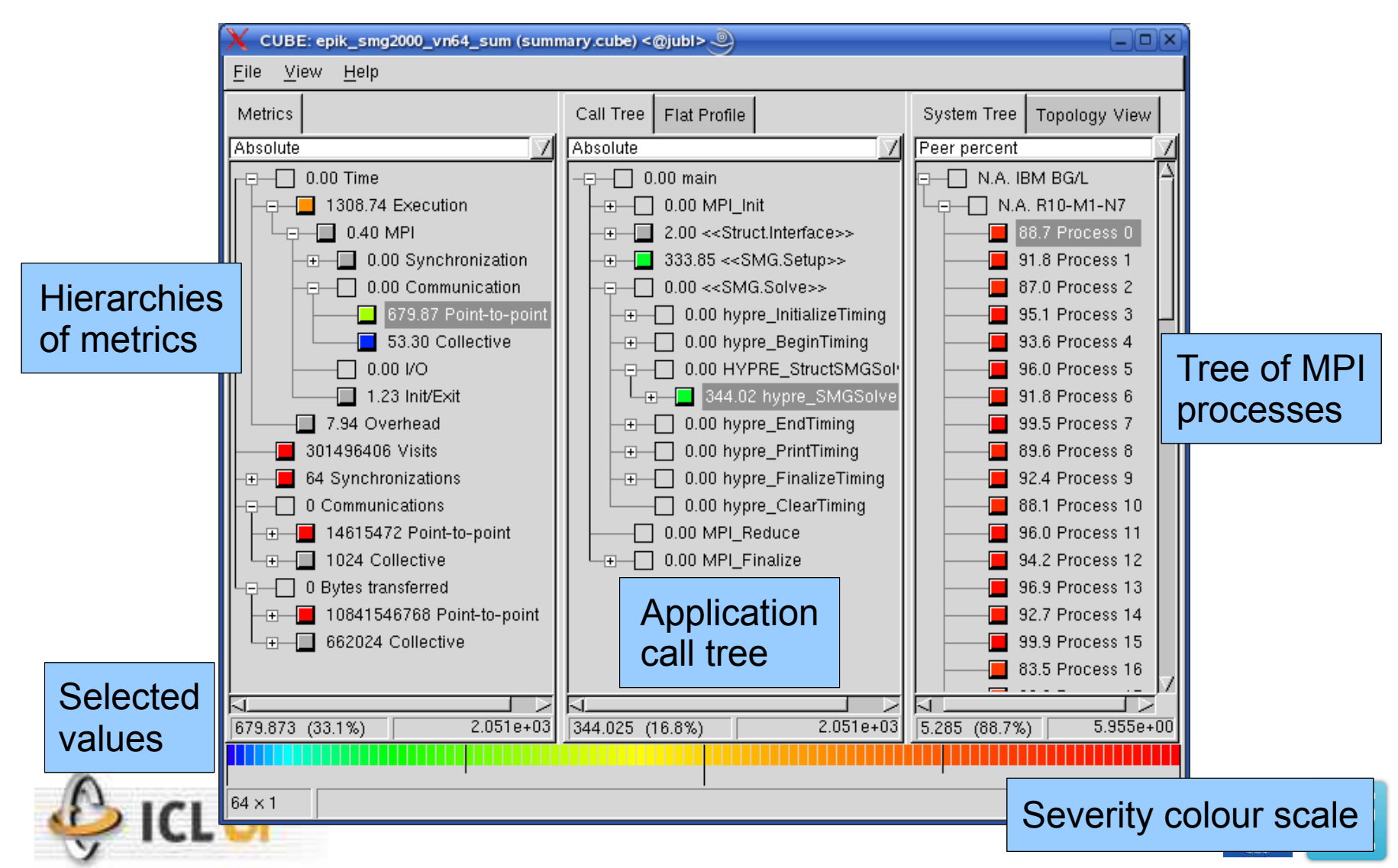

#### Scalasca trace metrics

- Trace analysis based on parallel replay
	- receivers determine severities from sent msg
- •Aggregated for each call-path (& thread)
	- Visits & message statistics as for summary
	- Waiting & Imbalance times
		- Pt2Pt: Late Sender, Late Sender/Wrong Order, ...
		- Collective synch: Wait at Barrier/Barrier Completion
		- Collective comm: Wait at N x N/N x N Completion, Early Reduce/Scan, Late Broadcast
- Post-processing remaps into hierarchies

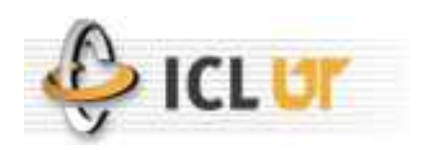

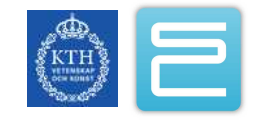

#### SWEEP3D

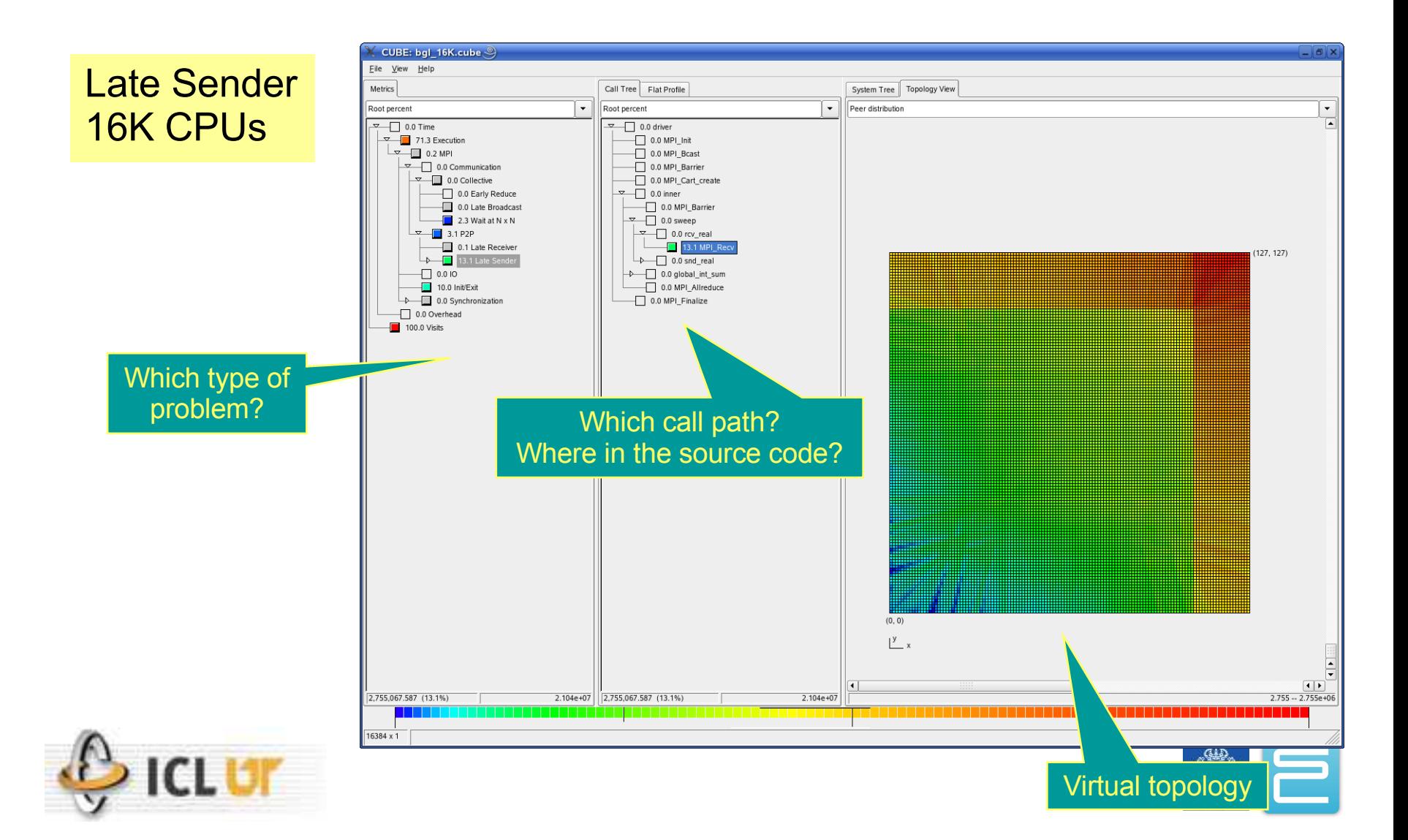

#### Scalasca: More Information

- Project websites
	- <http://www.fz-juelich.de/jsc/kojak/>
	- <http://www.fz-juelich.de/jsc/scalasca/>
	- <http://icl.cs.utk.edu/kojak/>
- Email contacts and mailing lists
	- [kojak@cs.utk.edu](mailto:kojak@cs.utk.edu)
	- [kojak@fz-juelich.de](mailto:kojak@fz-juelich.de)
	- [scalasca@fz-juelich.de](mailto:scalasca@fz-juelich.de)

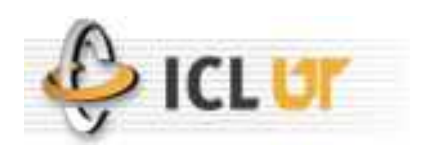

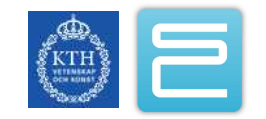

# Vampir

- •Commercial offering from Dresden
- Used to visualize traces of performance data.
- 3 Components
	- VampirTrace, can be invoked from TAU or directly
	- VampirServer
	- VampirServer Browser

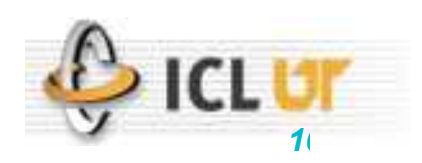

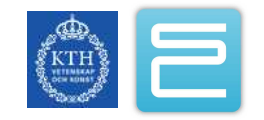

# **VampirTrace**

- •Recorded events
	- Function entry/exit if compiler instrumentation is used.
	- MPI and OpenMP events
	- Hardware/software performance counters (e.g. PAPI)
	- OS events: Process creation, resource management
- •Collected event properties
	- Time stamp
	- Location (process / thread / MPI)
	- MPI specifics like message size etc.
- Generates data in Open Trace Format (OTF)
	- Human readable

*101*

- Fast searching and indexing
- On-the-fly compression

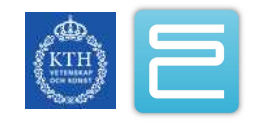

# **VampirServer**

- VampirServer: Distributed high-end performance visualization
	- Client/server architecture
	- Parallel event processing
	- Runs on a (part of a) production environment
	- No need to transfer huge traces, uses parallel I/O
- VampirServer Browser: Lightweight client on local workstation
	- Outer appearance identical to Vampir
	- Highly scalable display engine
	- Statistics, profiles and summary charts
	- Message traffic and timelines
	- Receives visual content only

*102*

- Already adapted to display resolution (but no images)
- Moderate network bandwidth and latency requirements
- Scales to trace data volumes > 40GB

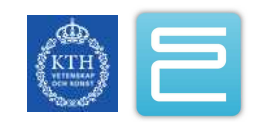

# Vampir Timeline

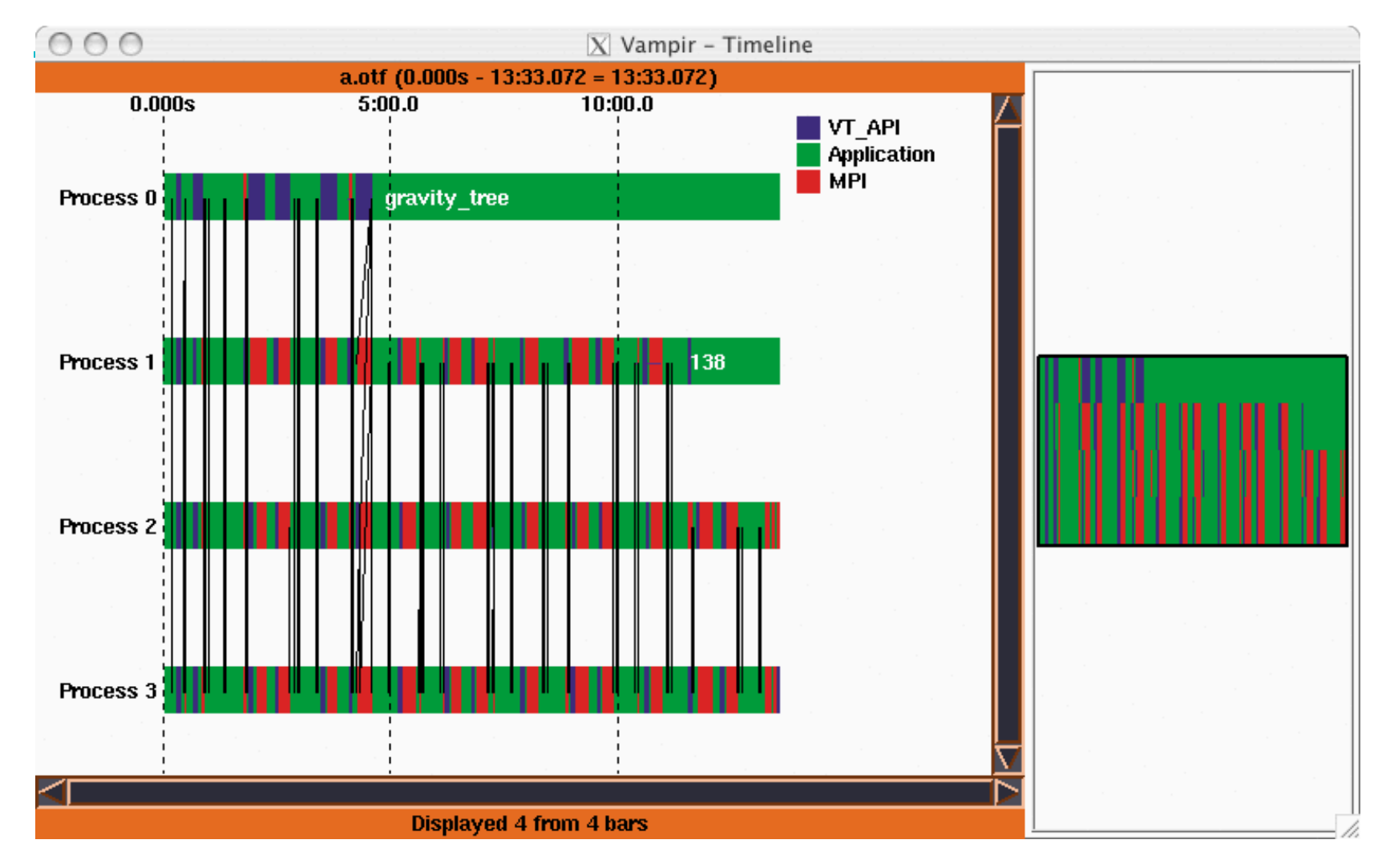

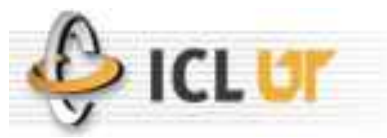

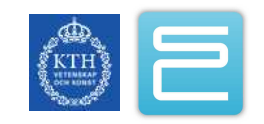

#### Vampir Message Statistics

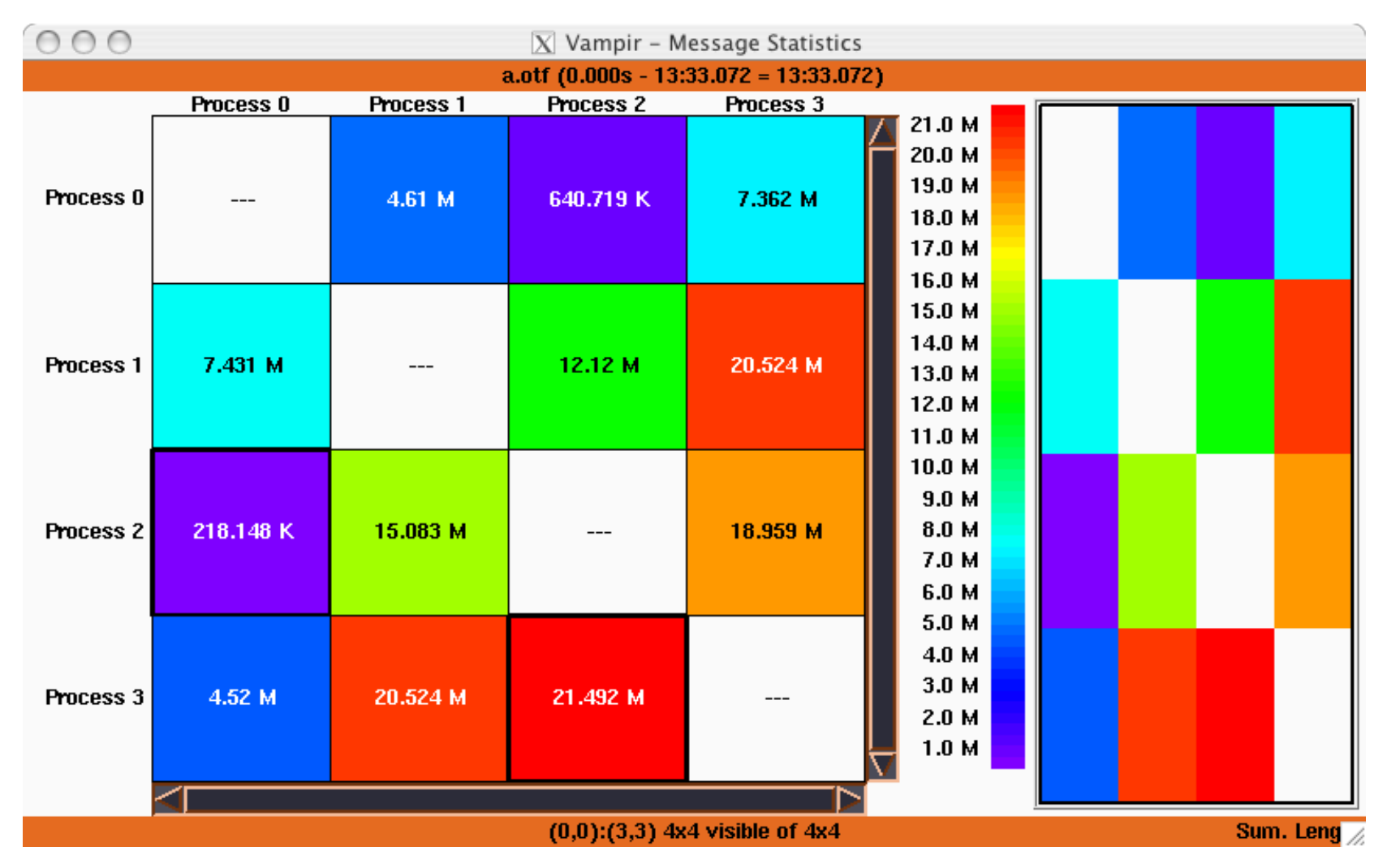

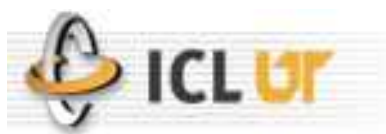

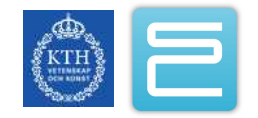

# Vampir Summary Chart

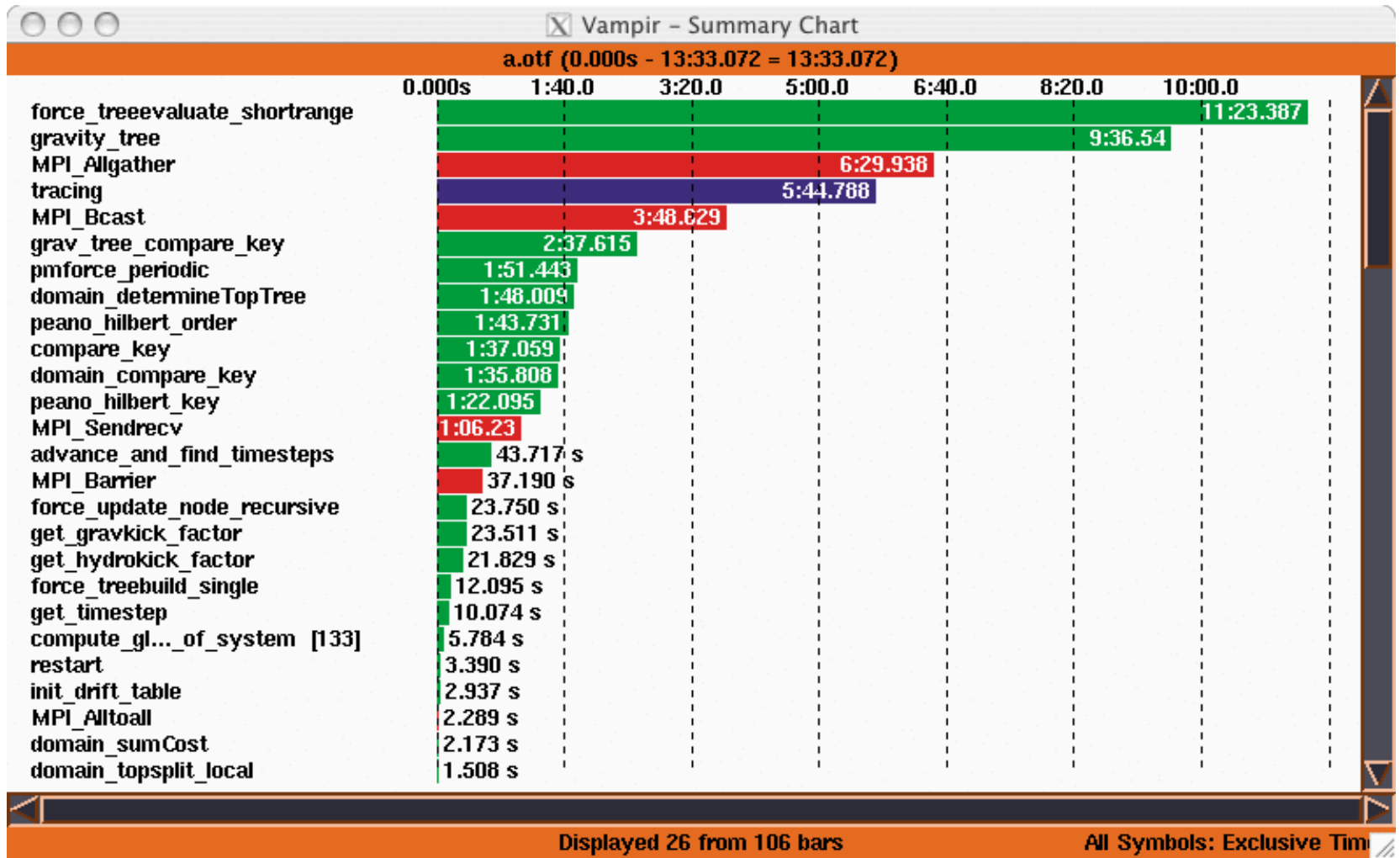

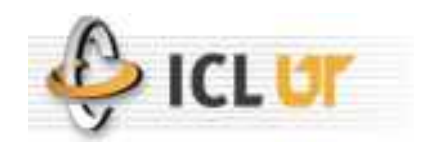

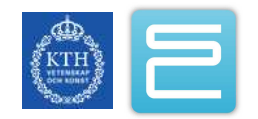

## Vampir Process Timeline

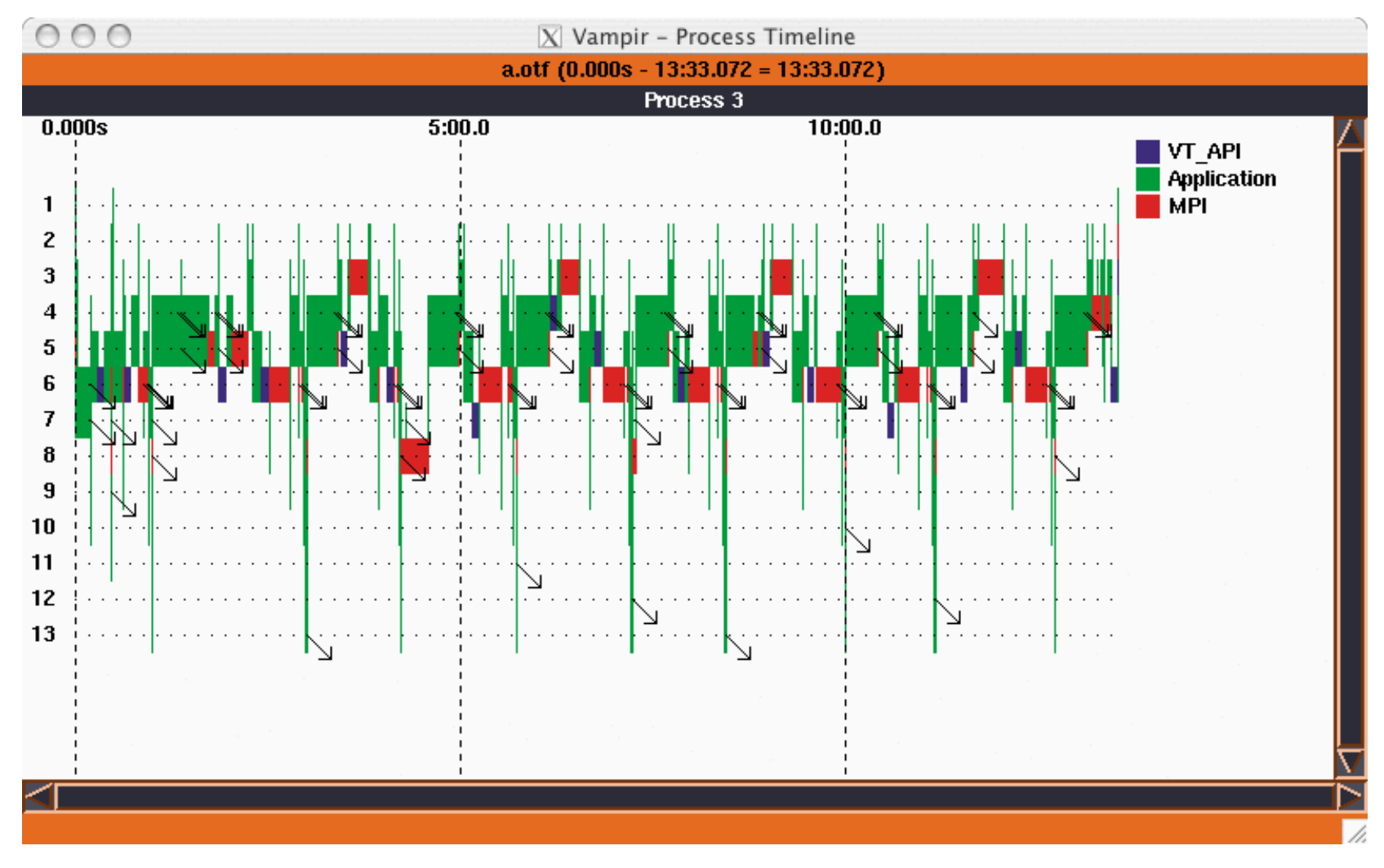

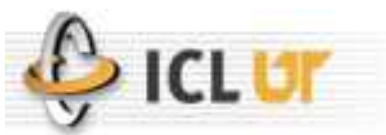

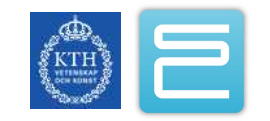

# Vampir Call Tree

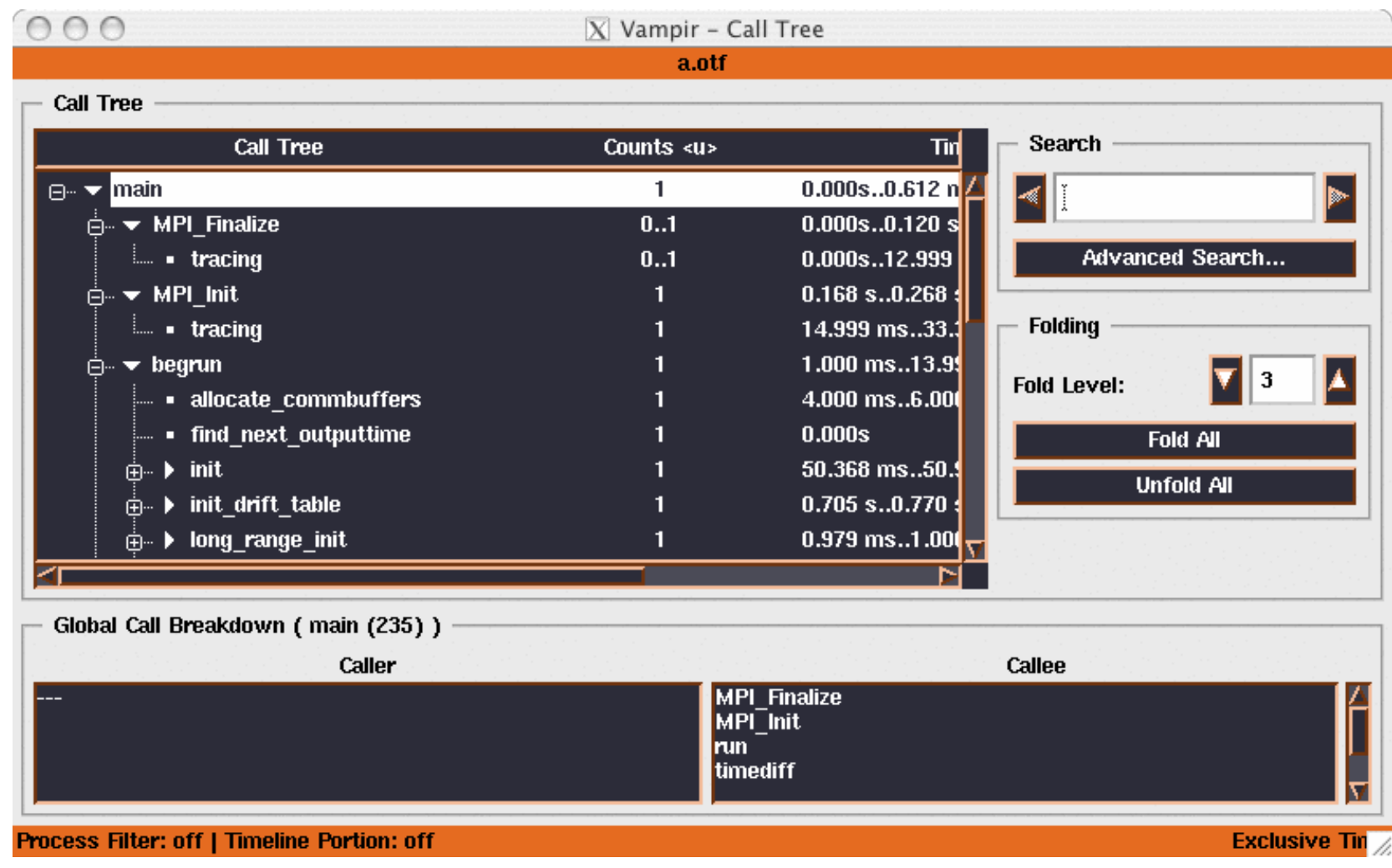

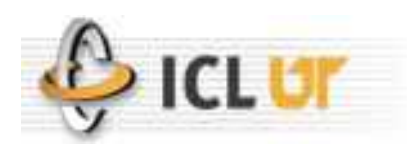

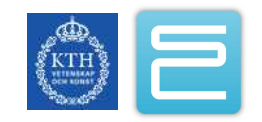

# Vampir Message Profile

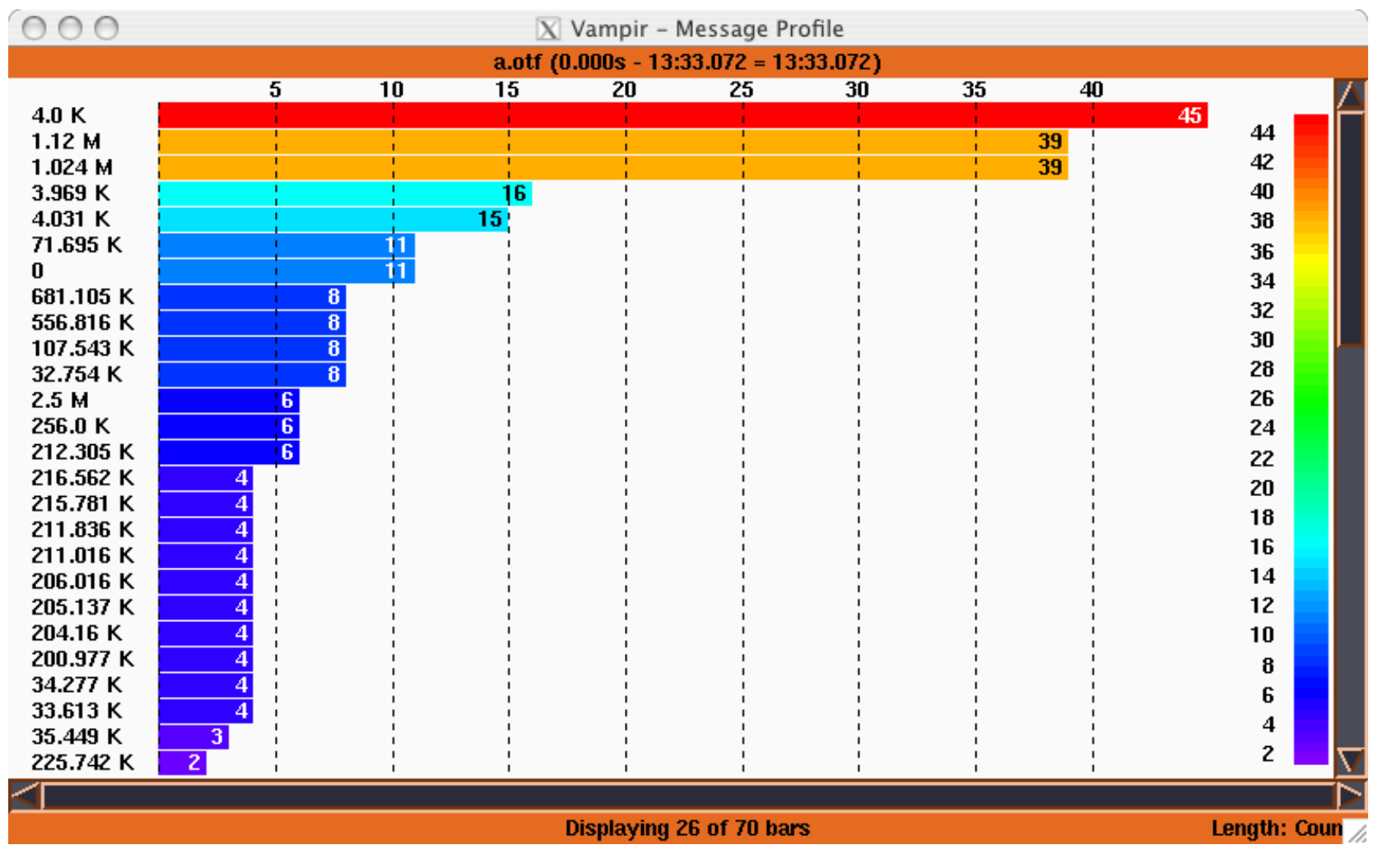

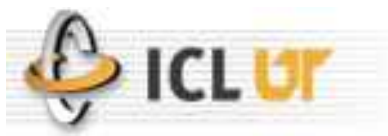

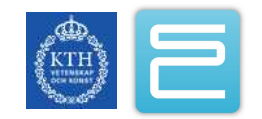
## Visualizing TAU Traces with VampirNG

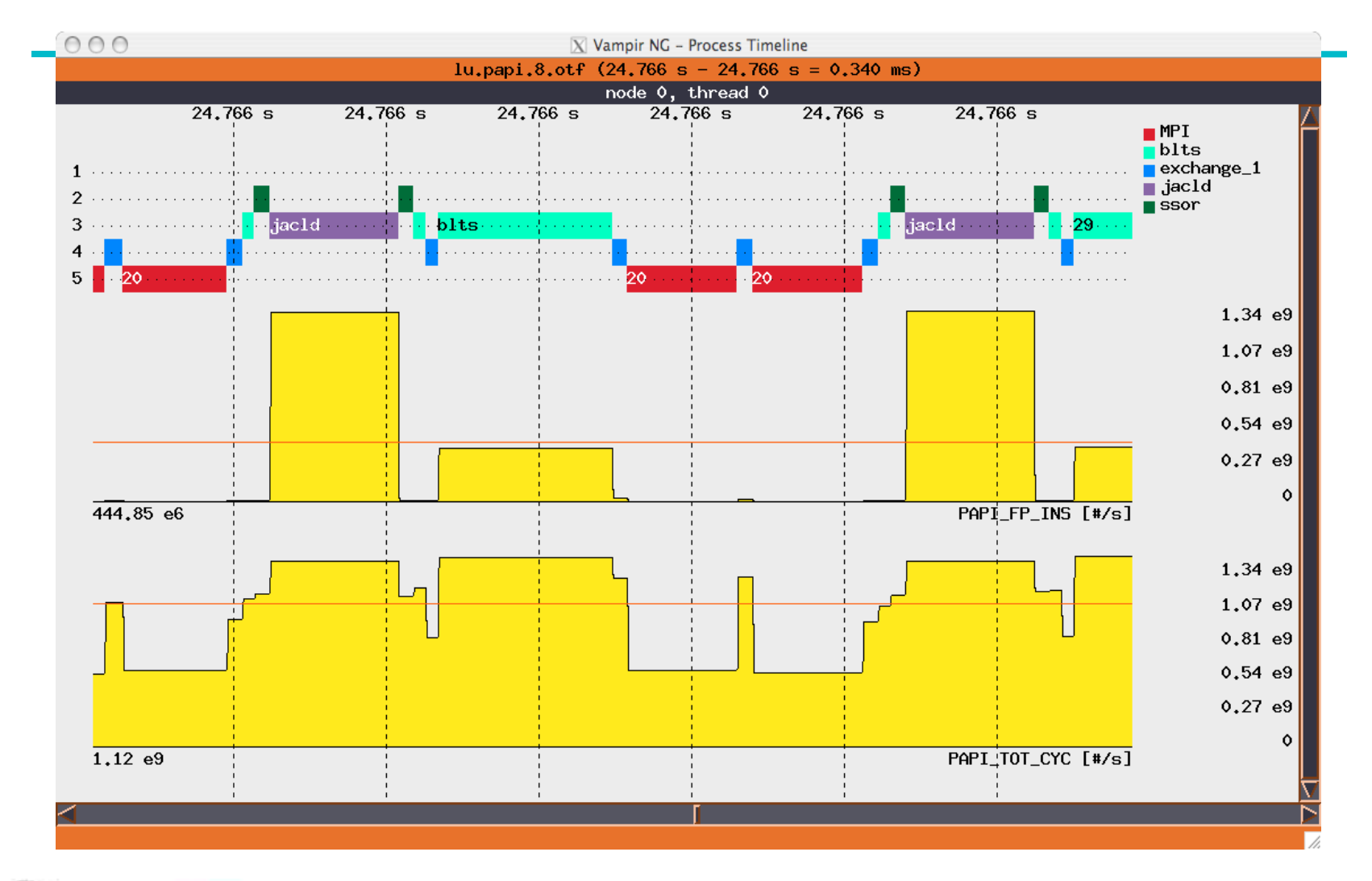

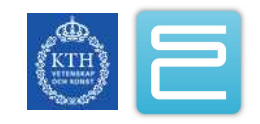

## Vampir: More Information

- Project websites
	- [http://www.vampir.eu](http://www.vampir.eu/)

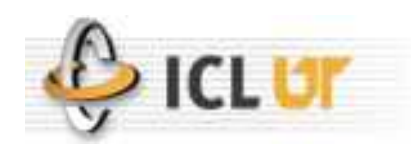

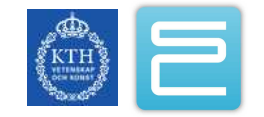

## Acknowledgments

- Argonne National Laboratory.
- HiPerSoft, Rice University.
- Innovative Computing Laboratory, University of Tennessee, Knoxville.
- Lawrence Livermore National Laboratory.
- Lawrence Berkeley National Laboratory.
- National Center for Atmospheric Research.
- ParaTools, Inc.
- Research Centre Juelich, Germany.
- SiCortex Inc.
- Technische Universität Dresden, Germany.
- U. Oregon

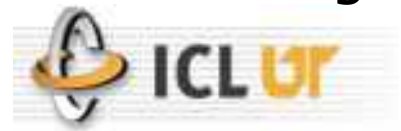

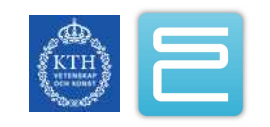

## Acknowledgments

- Stefane Eranian of HP Laboratories/Google
- Rick Kufrin, NCSA
- John Mellor-Crummey, Rice University
- Bernd Mohr, Felix Wolf, Brian Wylie, FZ Juelich
- Alan Morris, Allen Malony, Sameer Shende, Paratools, U. Oregon
- Martin Schulz, Lawrence Livermore National Laboratory
- David Skinner, NERSC and Lawrence Berkeley National Laboratory
- Nick Wright, San Diego Super Computing Center

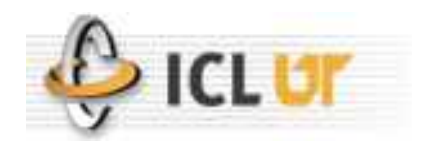

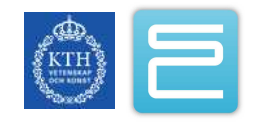